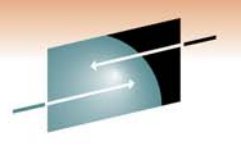

s Technology . Connections . Results

# **What's new in DFSMSrmmz/OS 1.11 and z/OS 1.12**

Vickie Dault vdault@us.ibm.com

March 01,2011 Session 8967

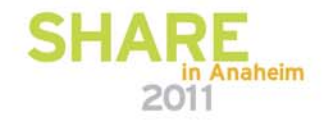

## **Legal Disclaimer**

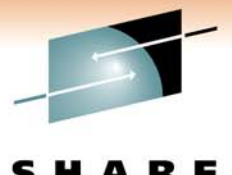

Technology · Connections · Result:

NOTICES AND DISCLAIMERS

Copyright © 2008 by International Business Machines Corporation.

No part of this document may be reproduced or transmitted in any form without written permission from IBM Corporation.

Product information and data has been reviewed for accuracy as of the date of initial publication. Product information and data is subject to change without notice. This document could include technical inaccuracies or typographical errors. IBM may make improvements and/or changes in the product(s) and/or programs(s) described herein at any time without notice.

References in this document to IBM products, programs, or services does not imply that IBM intends to make such products, programs or services available in all countries in which IBM operates or does business. Consult your local IBM representative or IBM Business Partner for information about the product and services available in your area.

Any reference to an IBM Program Product in this document is not intended to state or imply that only that program product may be used. Any functionally equivalent program, that does not infringe IBM's intellectually property rights, may be used instead. It is the user's responsibility to evaluate and verify the operation of any non-IBM product, program or service.

THE INFORMATION PROVIDED IN THIS DOCUMENT IS DISTRIBUTED "AS IS" WITHOUT ANY WARRANTY, EITHER EXPRESS OR IMPLIED. IBM EXPRESSLY DISCLAIMS ANY WARRANTIES OF MERCHANTABILITY, FITNESS FOR A PARTICULAR PURPOSE OR NON-INFRINGEMENT. IBM shall have no responsibility to update this information. IBM products are warranted according to the terms and conditions of the agreements (e.g., IBM Customer Agreement, Statement of Limited Warranty, International Program License Agreement, etc.) under which they are provided. IBM is not responsible for the performance or interoperability of any non-IBM products discussed herein.

Information concerning non-IBM products was obtained from the suppliers of those products, their published announcements or other publicly available sources. IBM has not necessarily tested those products in connection with this publication and cannot confirm the accuracy of performance, compatibility or any other claims related to non-IBM products. Questions on the capabilities of non-IBM products should be addressed to the suppliers of those products.

The provision of the information contained herein is not intended to, and does not, grant any right or license under any IBM patents or copyrights. Inquiries regarding patent or copyright licenses should be made, in writing, to:

IBM Director of Licensing IBM Corporation North Castle DriveArmonk, NY 10504-1785 U.S.A.

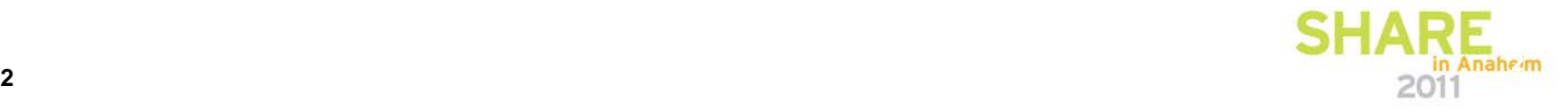

### **Trademarks**

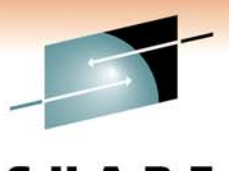

**The following are trademarks of the** *International Business Machines Corporation:* 

#### **IBM, DFSMS/MVS, DFSMShsm, DFSMSrmm, DFSMSdss, DFSMSopt, DFSMS Optimizer, z/OS, eServer, zSeries, MVS, FlashCopy®**

The information contained in this presentation is distributed on an 'AS IS' basis without any warranty either expressed or implied, including, but not limited to, the implied warranties of merchantability or fitness for a particular purpose. The use of this information is a customer responsibility and depends on the customer's ability to evaluate and integrate it into the customer's operational environment.

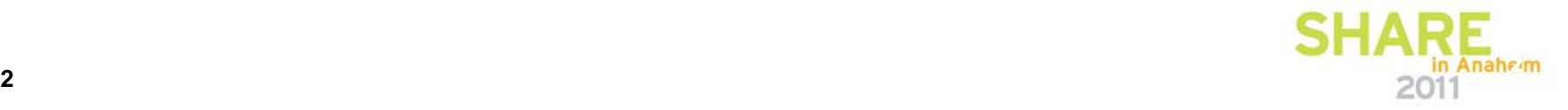

## **Agenda**

- Ease of Use
- $\bullet$ **Optimization**
- Performance and Scalability
- $\bullet$ Availability and RAS

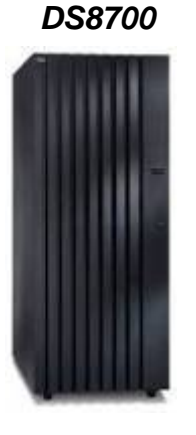

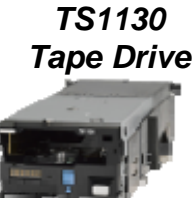

*TS7680 Deduplication Gateway* **F-31** 

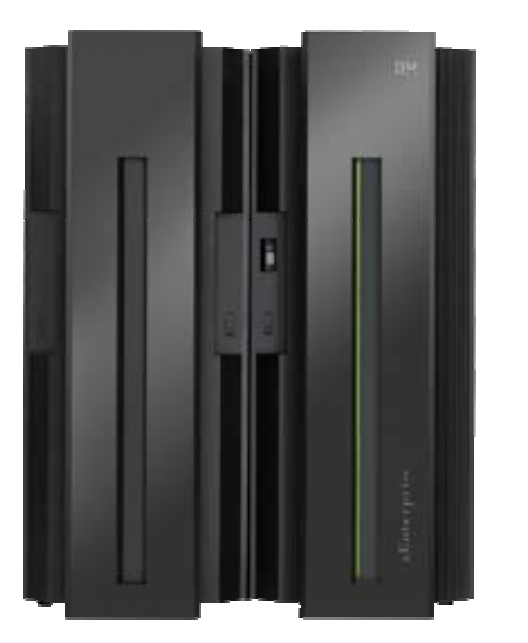

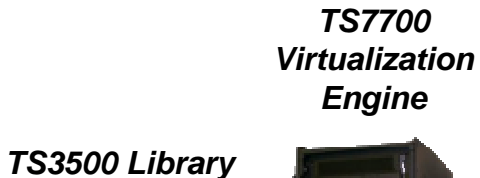

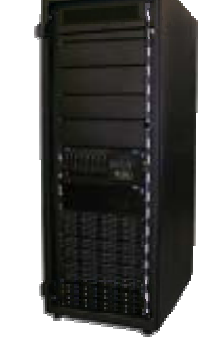

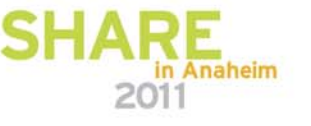

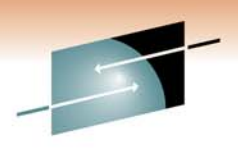

Technology . Connections . Results

# **Summary of z/OS DFSMSrmm V1R12 What's new with DFSMSrmm**

#### Ease of Use

- Retention Limit Reporting (Roll-back to R10 via APAR OA30881)
- Ignore for duplicate volumes
- Automation for WTORs in Production and Parallel Running
- Expiration Override for Volumes
- ISPF Dialog CLIST option to avoid search results list

#### **Optimization**

• Copy Export Sample Reports from Export Status and BVIR

#### Performance and Scalability

- All RMM Data Sets EAS Eligible, 'XTIOT' Support
- IPV6 Support
- Contribution to z/OS Target of 5% improvement / Release

#### Availability and RAS

- Status Available via Subcommand and API
- STOP/CANCEL Recovery Improvements
- PDA Trace Enhanced to trace outside subsystem address space

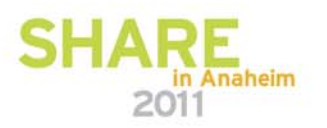

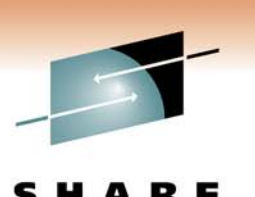

# **Summary of z/OS DFSMSrmm V1R11 What's new with DFSMSrmm**

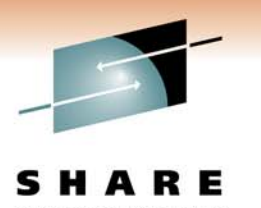

**Simplification** 

- SEARCHVOLUME Subcommand and ISPF dialog supports extended searching
	- Date ranges, actions, options and flag settings
- Report Generator, improving usability, enabling more customization of reports, and simplifying the way that selection information can be specified for DFSMSrmm, DFSMShsm and other DFSMS components.
	- Exploitation of recent changes to DFSORT and ICETOOL
	- Data typing
	- Report type inheritance
- Additional function call based interface will be provided to the DFSMSrmm API
	- supports the return of associated error messages in addition to the error codes.
	- Suitable for high level languages
- VOLUME ADD dialog supports volume type, storage group name, and creation date and time.
- DATASET DISPLAY supports point and shoot to the VRS policies that are being used for the data set
- EDGINERS supports reading and cross-verification of first file label information
- New parmlib options for GDG cycle control and duplicate generation retention
- Sample CBRUXVNL, is enhanced to help avoid customer modification
- Mixed Case Data Set Name Support for Dialog
- No longer a need to redefine VRSes when location definitions are changed

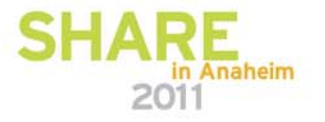

# **Summary of z/OS DFSMSrmm V1R11… What's new with DFSMSrmm**

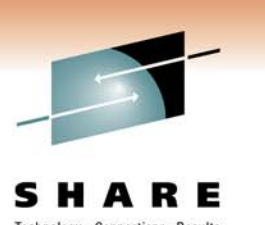

#### Open industry standards

CIM agent and providers support CIM level 2.17 and OpenPegasus 2.8.1

Availability and RAS

CDS updates made in test or recovery environments can be repeated against the production RMMplex.

VRSEL(OLD) parmlib option is removed

#### Scalability and Performance

Callers of DFSMSrmm API can request multiple resources returned in a single API call Reduces the overhead of API and command processing

Subcommands now limit the number of Rexx special stem variables using .0

Subcommand processing enhanced with improved use of resources

Exploitation of z/OS Dynamic Exit Facility for all installation exits

Migration Health Checks (OA26947)

Support GDG, VRSEL(OLD), and Rexx special stem variable migration tasks

Device Support

TS7700 Copy Export Support (OA24970)

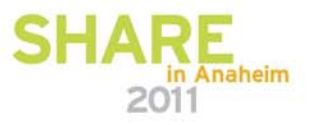

#### **Summary of z/OS DFSMSrmm V1R12**

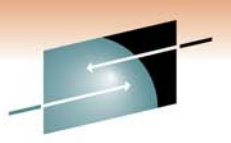

Technology · Connections · Results

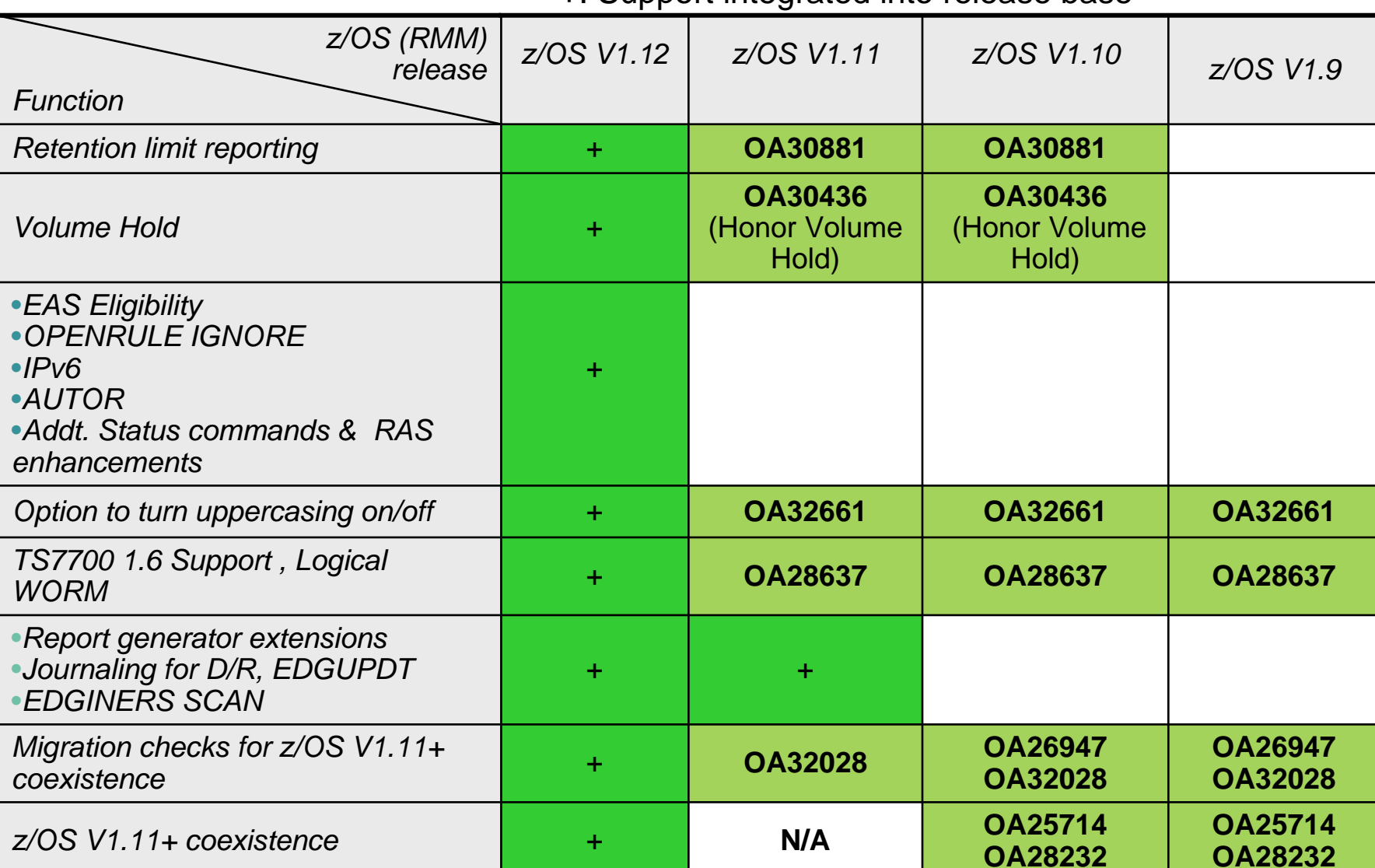

+: Support integrated into release base

#### **Retention Limit Reporting (V1.12 w/rollback to V1.10 Overview**

#### **Problem Statement:**

• You want to quickly and easily identify what volumes have triggered the EXPDTDROP or VRSRETAIN threshold

#### **Solution:**

- • Using a combination of ACTIVITY file and Extended EXTRACT file records, sample ICETOOL job EDGJACTP can produce detail and summary reports
	- EXPDROP and EXPDROPS,
	- VRSRETN and VRSRETNS
	- of those volumes affected.

#### **Benefit:**

•You will see all affected volume information at a glance

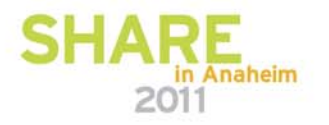

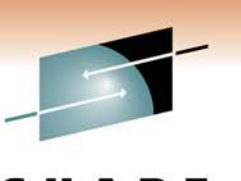

### **Safety net: EXPDTDROP / VRSDROP / VRSRETAII**

- **VRSDROP** to specifies how many existing VRS-retained volumes may be dropped from vital records retention and the action to be taken by DFSMSrmm.
- **VRSRETAIN** specifies how many newly
- **Example 3 assigned volumes are to be retained by vital** records retention.
	- A newly assigned volume is one that has a volume assignment time that is higher than the run time of the previous VRSEL processing and that is not VRS-retained.
- **EXPDTDROP** specifies how many existing expiration date retained volumes may be dropped from retention.

An EXPDT-retained volume is one that is not VRSretained and is not newly assigned

– EXPROC: additional processing may be required

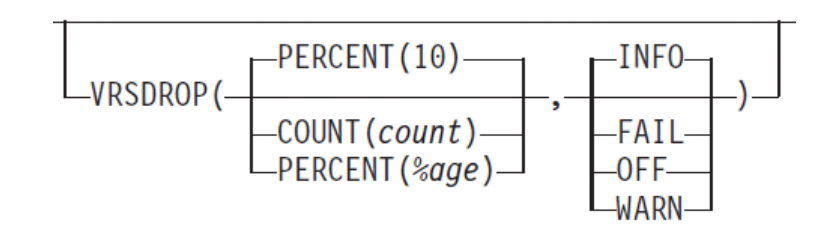

Technology . Connections . Result

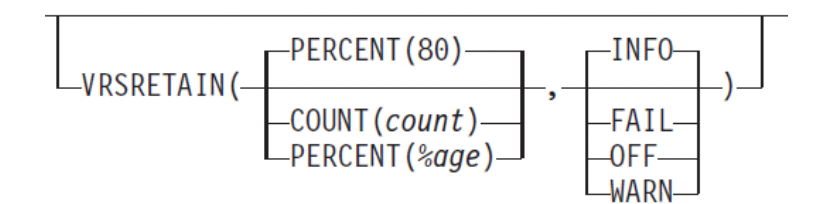

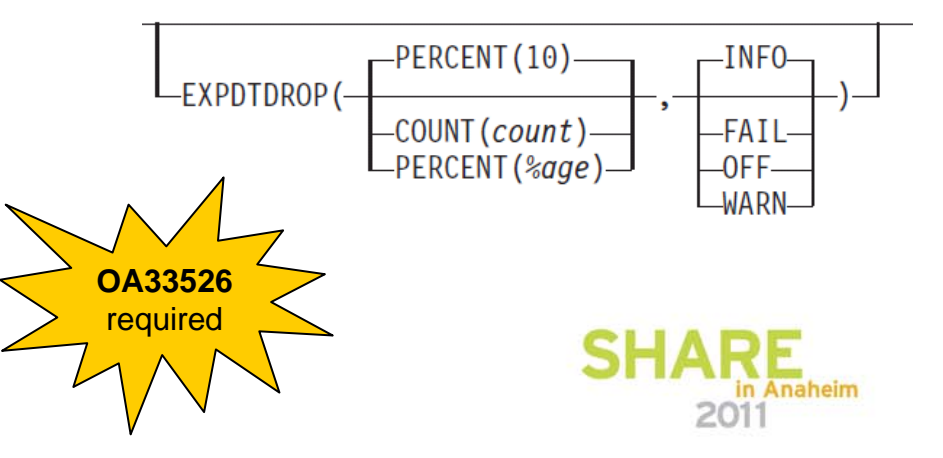

# **Updated Activity File**

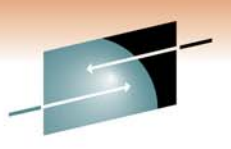

Previous ACTIVITY file records reflect only CDS changes during VRSEL inventory management

New volume ACTIVITY file records

Created only when **VRSRETAIN / EXPDTDROP action is not set to OFF**

Created by VRSEL for newly assigned volumes that are retained only by a volume VRS, or retained only because they are in a volume set, another volume in the set is VRS retained by VRSEL processing, and RETAINBY(SET)

Created by EXPROC for **EXPDT retained volumes** set to *pending release* because they are expired

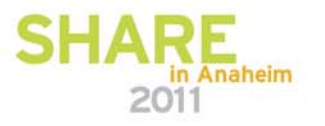

# **Processing the RPTEXT parameter What's new with DFSMSrmm**

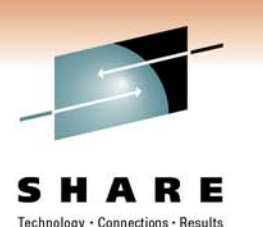

If during inventory management the threshold for VRSDROP, VRSRETAIN or EXPDTDROP is reached, and action is set to FAIL then DFSMSrmm stops VRSEL processing prior to making CDS updates, any other inventory management processing ends with return code 12, but the report extract is run if requested

VRSDROP(percent(15),fail)

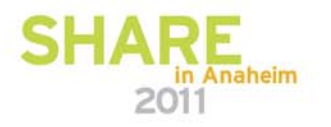

# **Updated Sample Report EDGJACTP (part 1)**

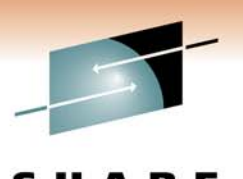

- • The new report files created for EXPDTDROP retention limit reporting are:
	- EXPDROP
		- EXPDT retained volumes subject to EXPDTDROP
	- EXPDROPS
		- Summary of EXPDT volumes for EXPDTDROP
- • The new report files created for VRSRETAIN retention limit reporting are:
	- VRSRETN
		- Newly assigned volume subject to VRSRETAIN
	- VRSRETNS
		- Summary of newly assigned volumes for VRSRETAIN
- • Use Existing Report files for VRSDROP retention limit reporting
	- VRS
		- All VRS status changes to data sets
	- VRSS
		- Summary of retained and drop reasons for data sets

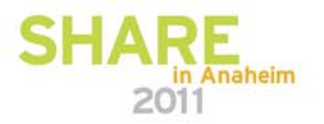

### **Updated Sample Report EDGJACTP (part 2)**

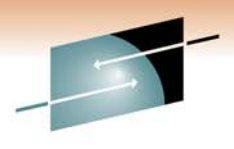

- $\bullet$  The new sample reports requires that the date formats used for the ACTIVITY file and report extract file are the same, and for correct processing requires either ISO or Julian date format.
- • If you did not include RPTEXT, you should create a report extract file with extended records as soon as possible and definitely before any other inventory management functions are used to update the control data set to assure an accurate retention limit reporting.
- • EDGJACTP VRSRETN, VRSRETNS, EXPDROP, and EXPDROPS reports provide good analysis of the processing that would have been or is performed, regardless whether:
	- it is a trial run or the retention limit trigger action is FAIL so no updates made to the CDS by inventory management and the report extract file reflects the CDS contents at the start of the run, or
	- the report extract reflects the updates made by the inventory management run.

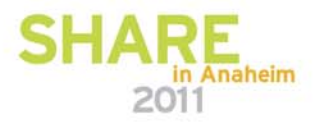

# **Sample EXPDROP Report What's new with DFSMSrmm**

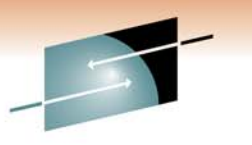

SHARE

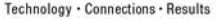

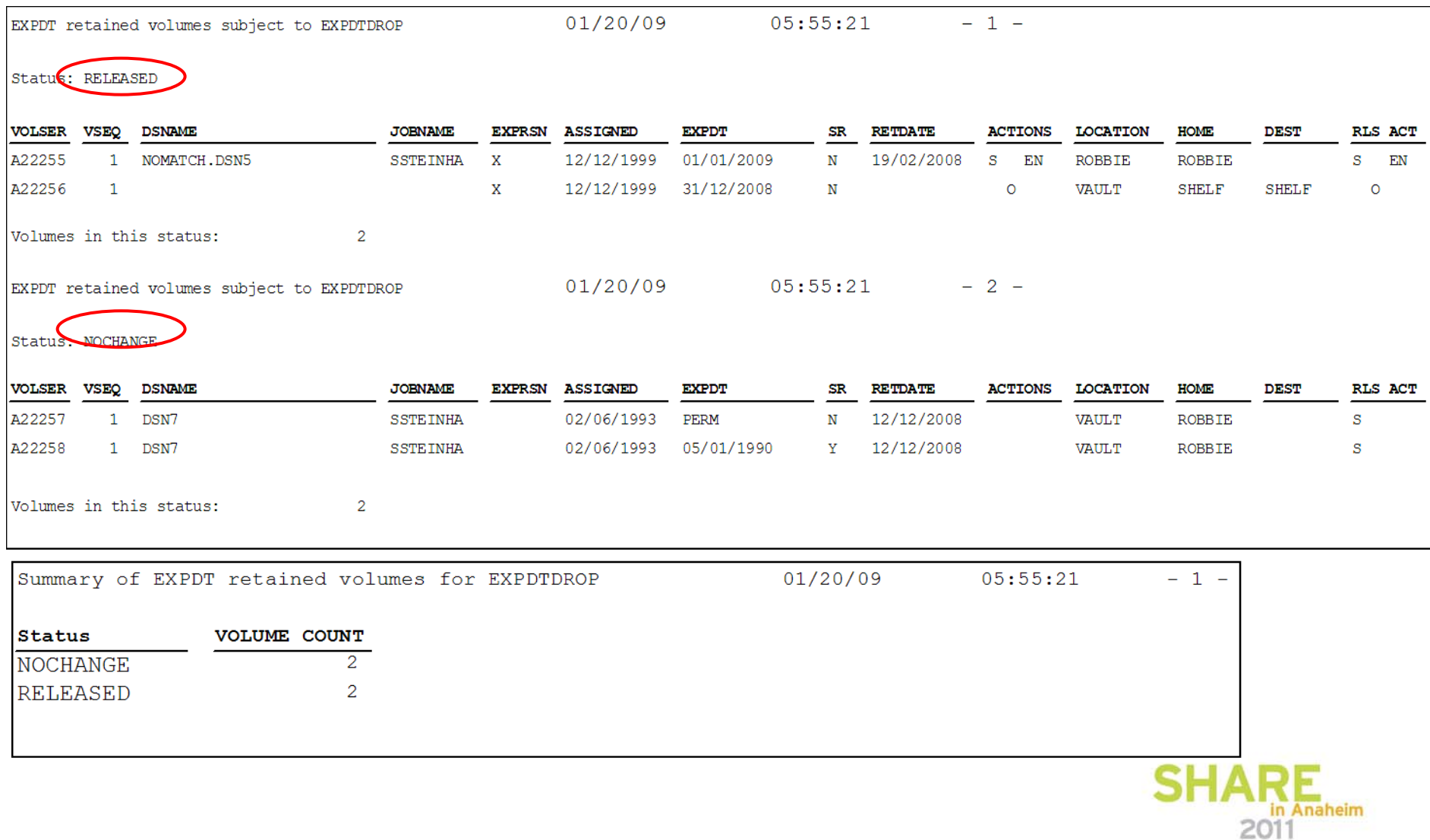

## **What's new with DFSMSrmm Sample VRSRETAIN Report**

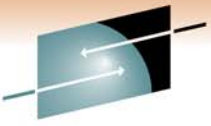

S Е Technology · Connections · Results

2011

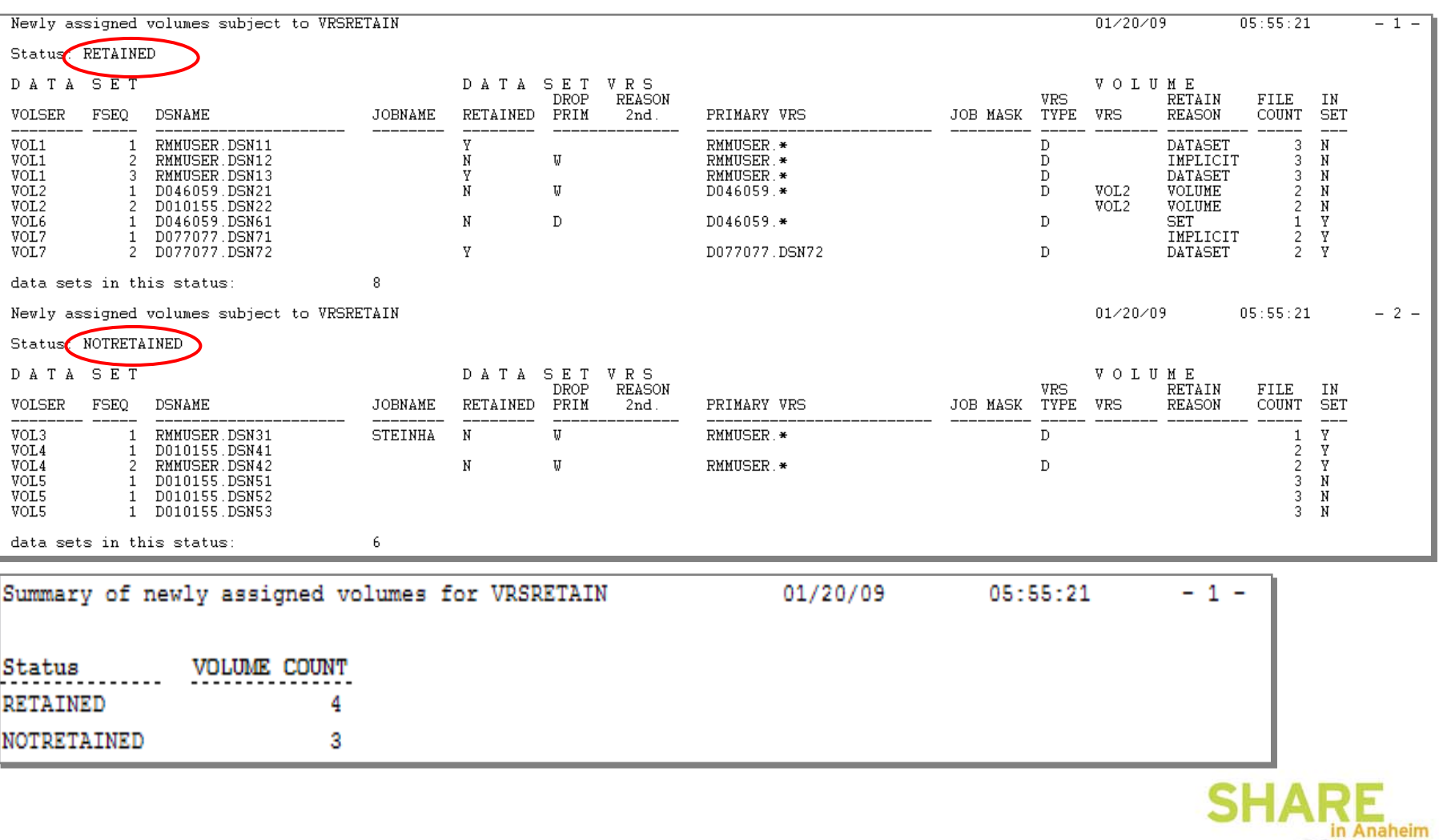

# **What's new with DFSMSrmm OPENRULE IGNORE (V1.12)**

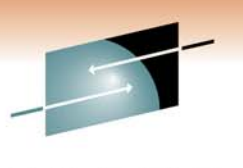

Technology . Connections . Results

- • Ignore processing for specific volser request (read and write)
	- The external/vision volser is used to identify the mounted volume

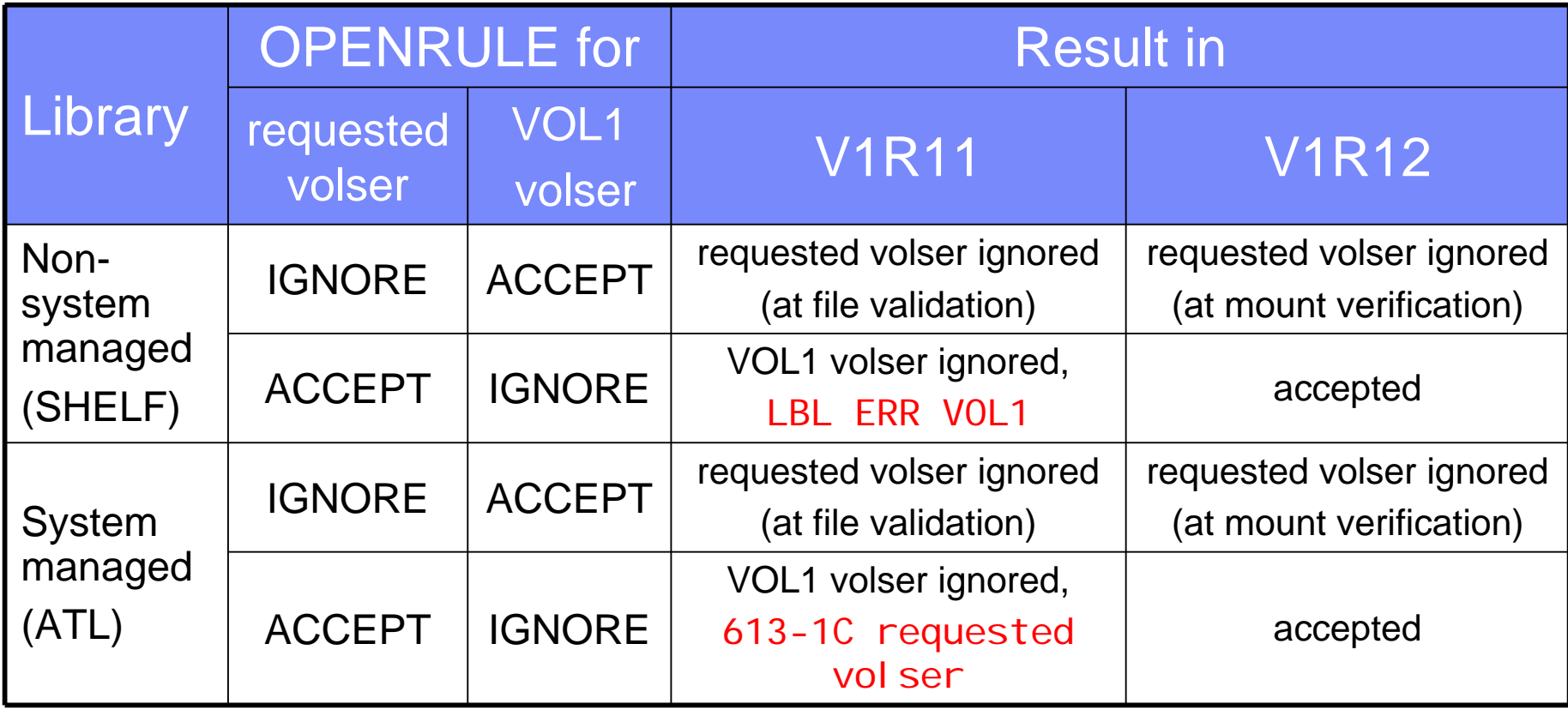

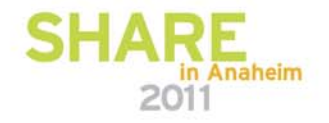

### **WTOR AutomationWhat's new with DFSMSrmm**

- • Problem addressed:
	- Missing or incorrect operator replies
		- Impact production tape processing
- $\bullet$ **Solution** 
	- Exploit new Automated Reply Support in PARMLIB
		- AUTOR00
			- *Includes a subset of key WTOR Replies for RMM*
		- AUTORRM
			- *Includes Suggested replies for Production use*
		- AUTORRP
			- *Includes Suggested replies for Parallel Running Keep RMM Running while migrating to RMM*

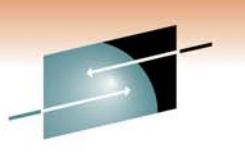

Technology . Connections . Result:

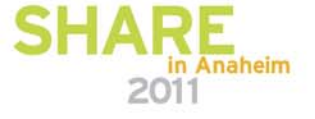

# **What's new with DFSMSrmm WTOR Automation …**

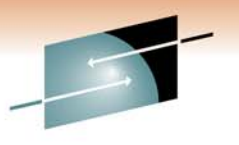

Technology · Connections · Results

s

Е

#### • Example

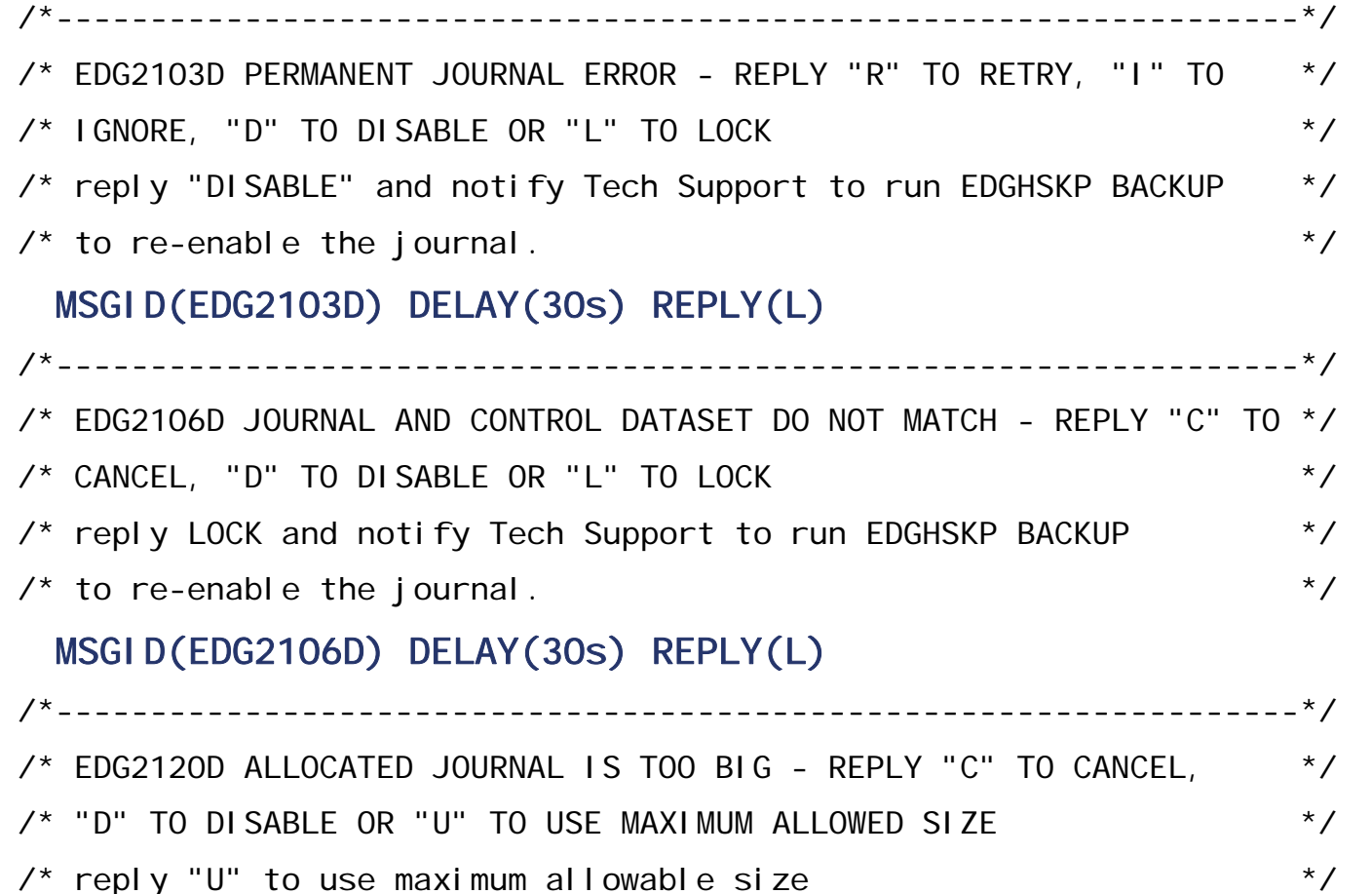

#### MSGID(EDG2120D) DELAY(30s) REPLY(U)

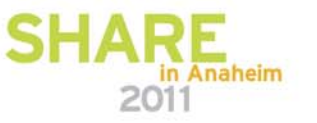

## **What's new with DFSMSrmmExpiration Override**

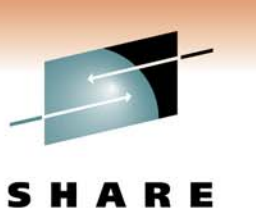

Technology · Connections · Resul

#### $\bullet$ Problem

- Difficult to determine how data sets and volumes are retained
- Setting EXPDT(99365) might not force retention
- Changing policies or EXPDT causes loss of actual retention policy
- •**Solution** 
	- New Subcommand to prevent expiration
	- Existing policy and retention is unchanged

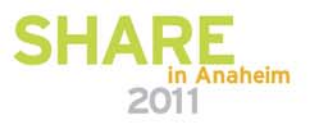

# **What's new with DFSMSrmmExpiration Override…**

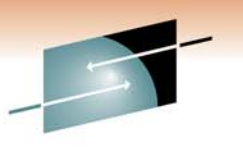

Technology . Connections . Results

 $\bullet$ Subcommand Changes:

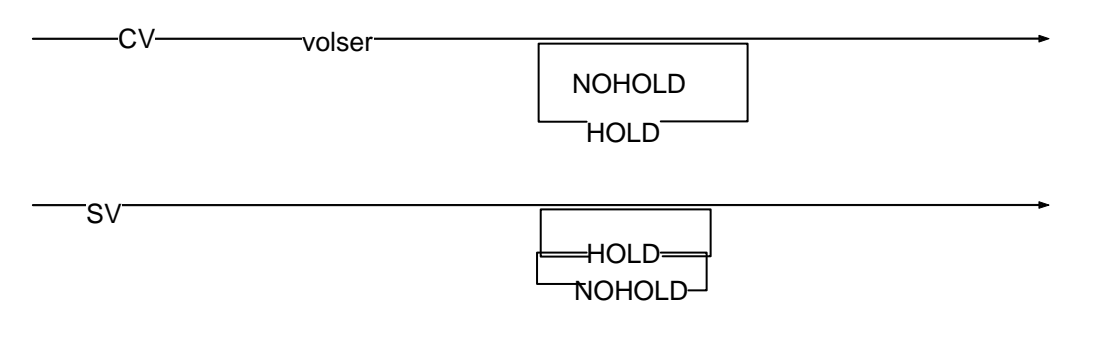

- Setting using the dialog
	- New 'HY' and 'HN' line commands
- When HOLD attribute is set:
	- Unable to RELEASE the volume
	- EXPROC prevents expiration

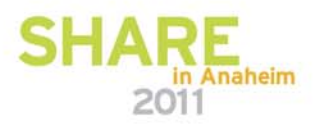

#### **New Report Generator Sample EDGGAHLD**

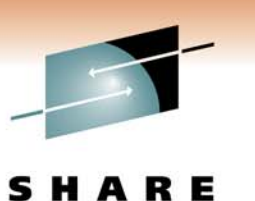

Technology · Connections · Results

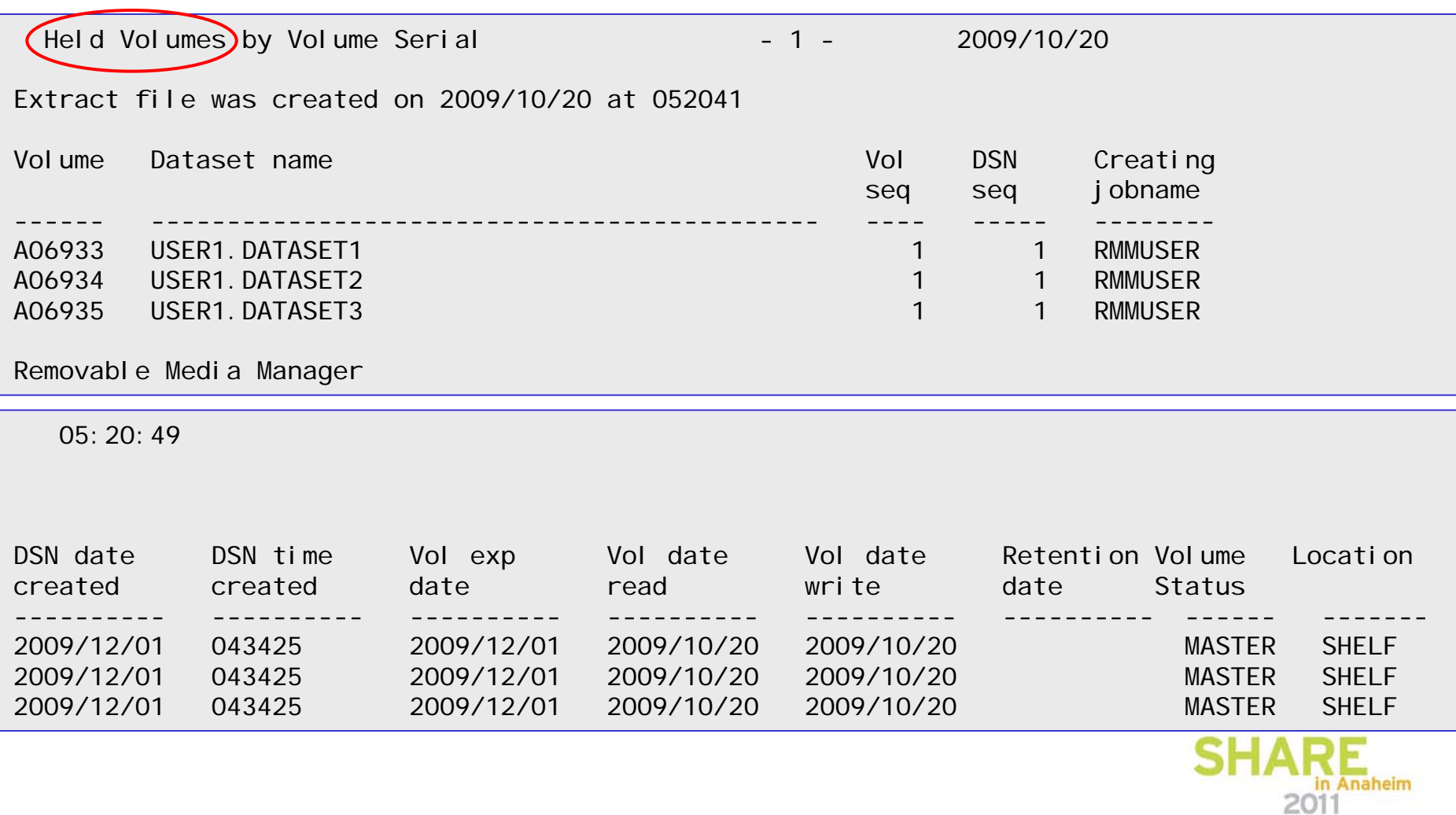

#### **Authorization**

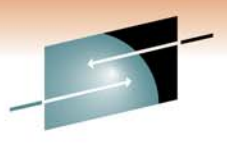

#### R E S H Technology · Connections · Results

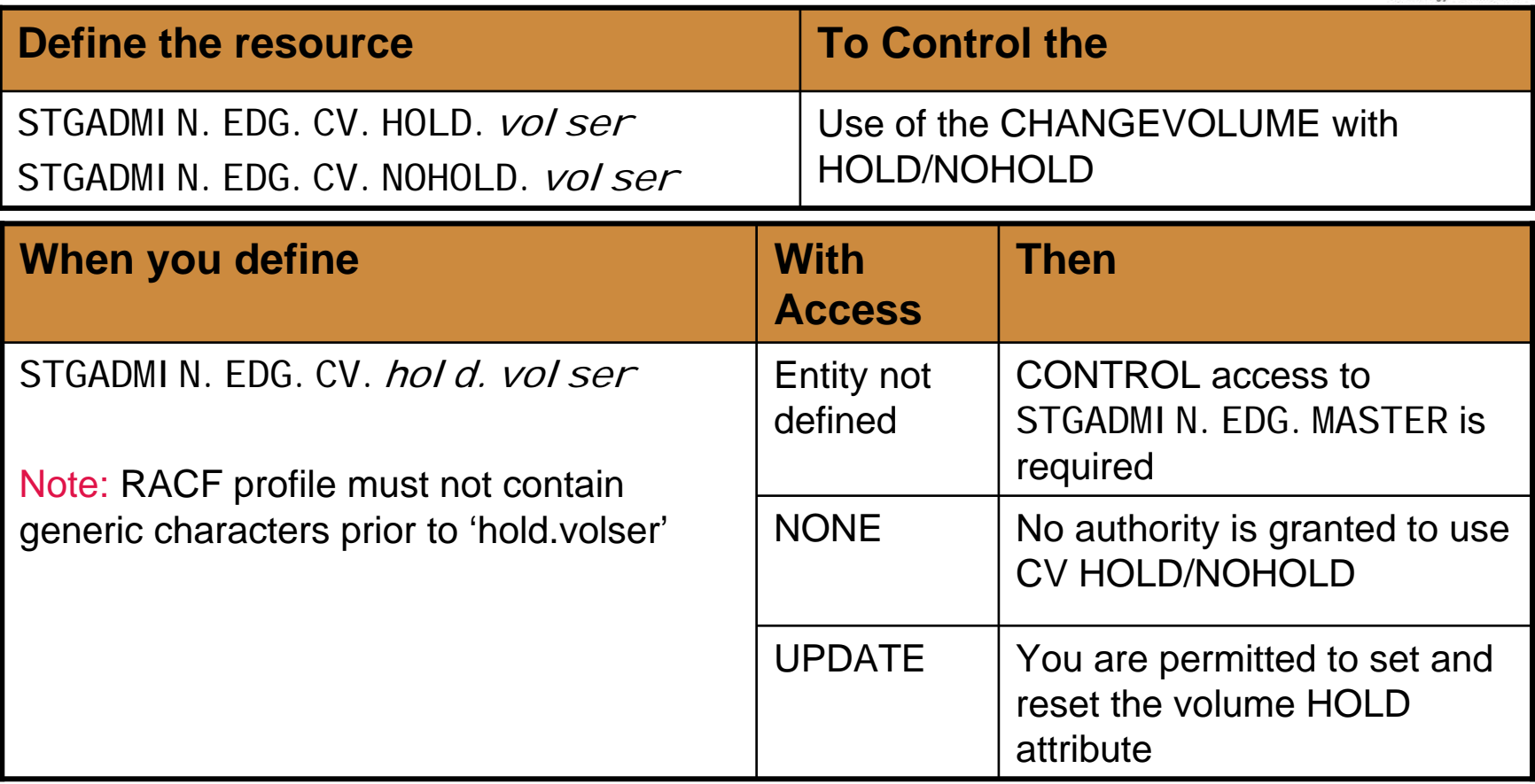

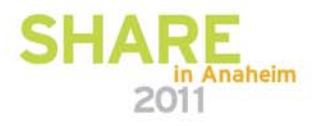

#### **Dialog CLIST Option**

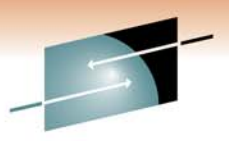

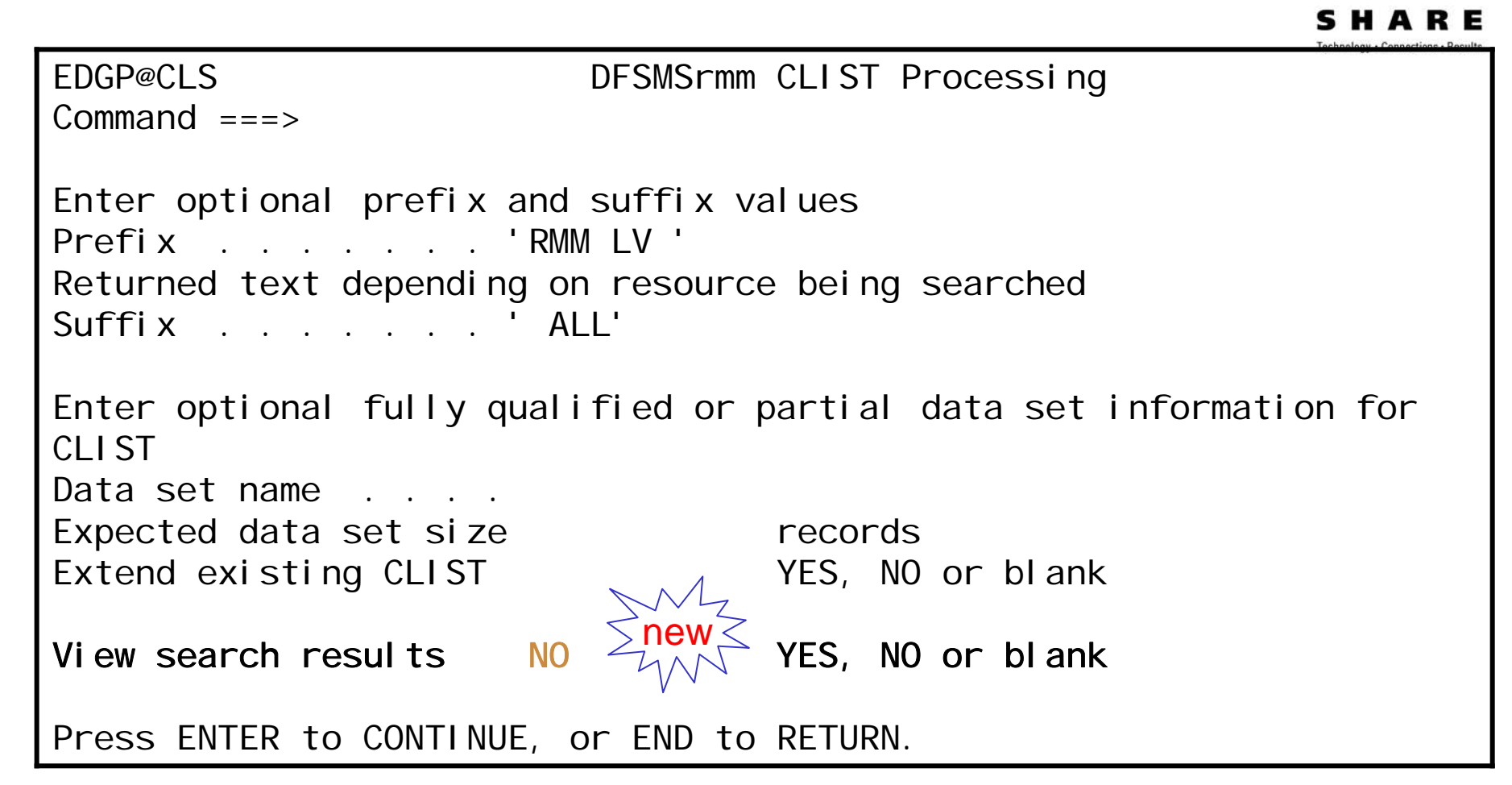

If you choose **View search results: NO** (which is the default), the search result list is <u>not</u> displayed

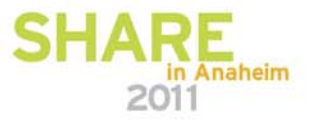

#### **EDGINERS SCAN (V1.11)**

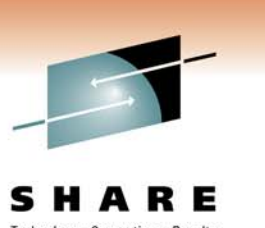

- $\bullet$ **Problem Statement / Need Addressed:**
- $\bullet$  The DFSMSrmm tape utility EDGINERS performs initialization and erasure of tapes. For tape label read and display another utility like DITTO / File Manager has to be used.
- •**Solution**
- • EDGINERS is updated to support the reading of tape label information and cross-verification with the records defined in the DFSMSrmm control data set.

#### •**Benefit**

- • New function SCAN helps with identifying and managing tapes, that come from other systems or are in a problem state.
- •A single utility fulfills your needs around tape labeling.

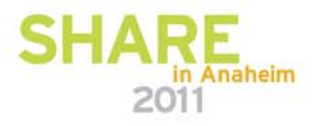

#### **Tape Label Scan**

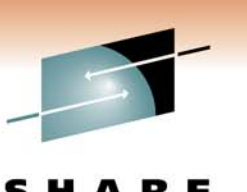

Technology . Connections . Result

SCAN is a new SYSIN command for EDGINERS manual processing.

JCL Job step to scan a tape label :

//SCAN EXEC PGM=EDGINERS //SYSPRINT DD SYSOUT=\* $//$ TAPE DD UNIT= $(uni t,$ , DEFER) //SYSIN DD \* SCAN VOLUME(A22201)

**SYSIN command Syntax:**  VOLUME ( *volser* )  $\rightarrow$  SCAN  $\rightarrow$ ▸◀

**VOLUME** is the only valid operand and is required.

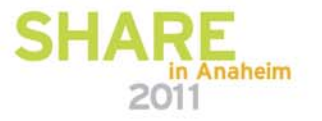

#### **Tape Label Scan Output**

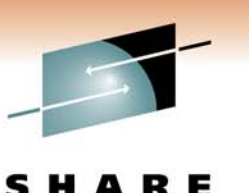

Technology . Connections . Results

Message EDG6679I and EDG6683I in SYSPRINT file:

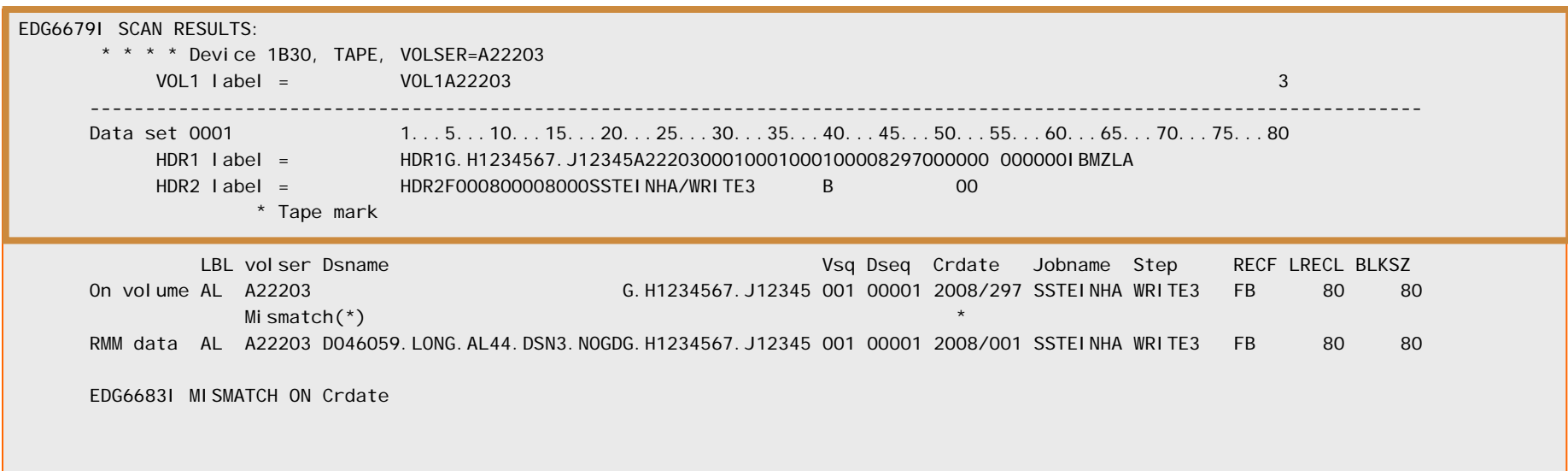

The display of the **label information** is almost the same as DITTO/File Manager tape scan output up to first tape mark.

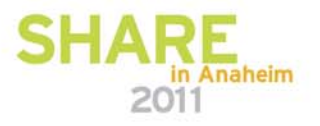

#### **Tape Label Scan Output**

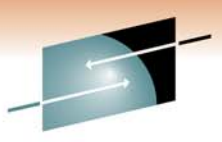

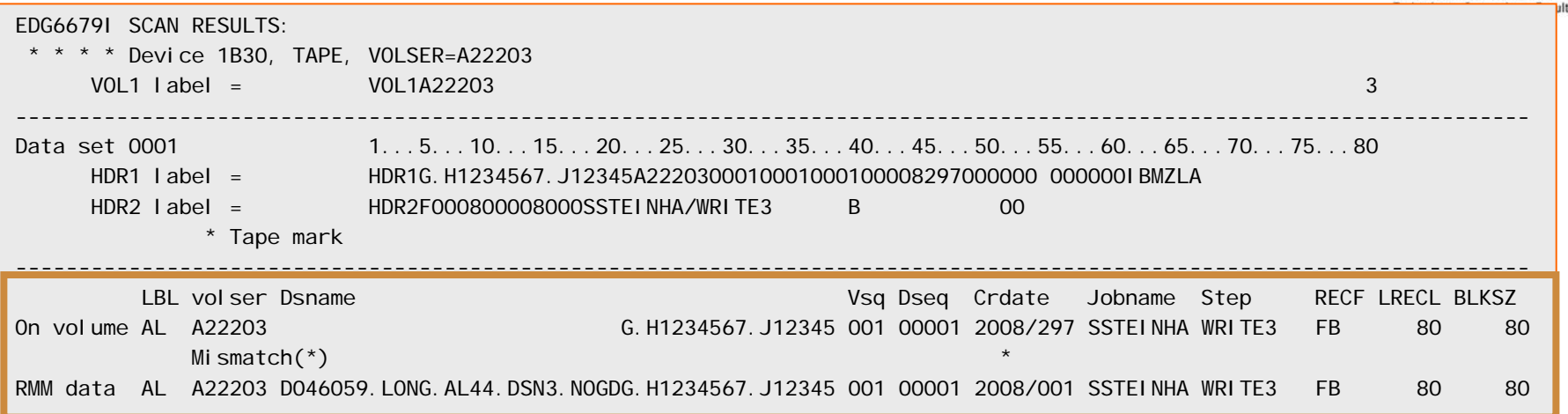

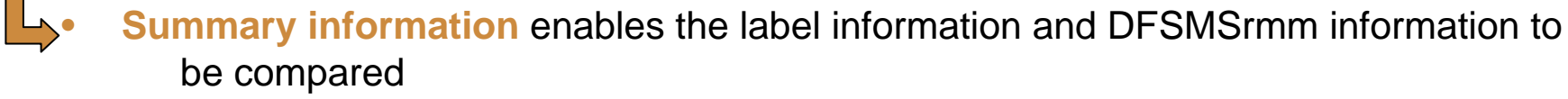

- •Displayed for SL, AL or RMNL labels (standard labels)
- $\bullet$ RMM volser is RVVOLSER or for duplicate volumes RVVOL1
- $\bullet$ Differences are highlighted by an \*
- $\bullet$ Label contains only last 17 characters of data set name

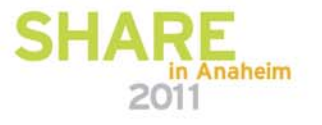

#### **Tape Label Output on the console**

Operator will see partial results: Multi-line message EDG6682I on console and system log

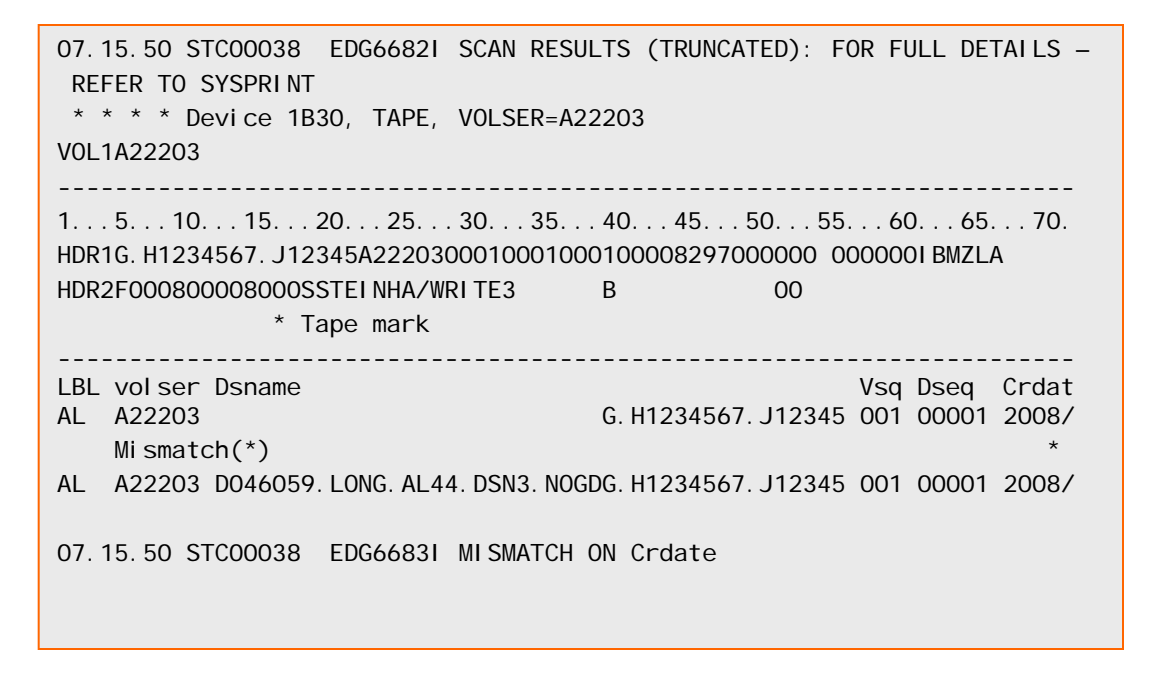

WTOR Scan command produces a **truncated output** because of the console message length limits,

the complete output is available via EDG6679I in SYSPRINT file.

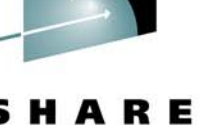

Technology . Connections .

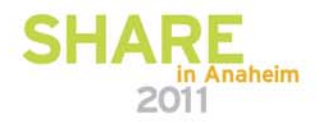

## **Agenda**

- Ease of Use
- Optimization
- Performance and Scalability
- Availability and RAS

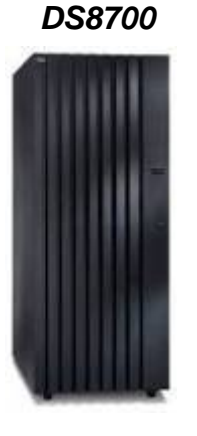

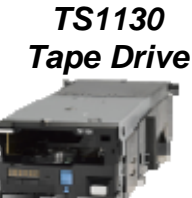

*TS7680 Deduplication Gateway* **F-31** 

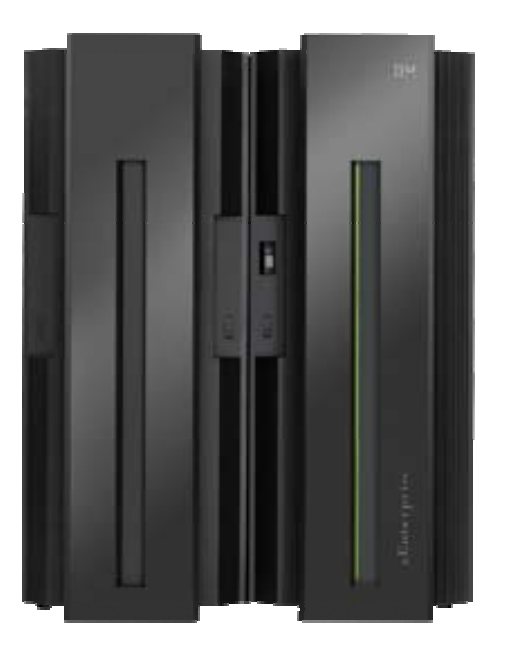

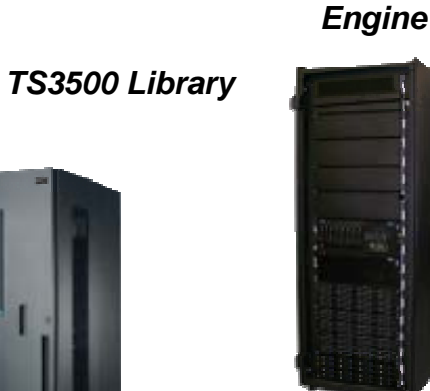

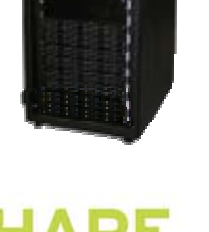

*TS7700 Virtualization* 

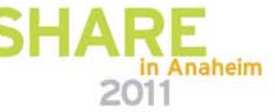

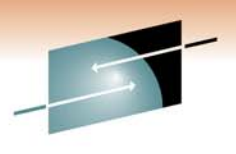

Technology . Connections . Results

#### **Copy Export processing (V1.12)**

- • Use EDGJCEXP sample job to generate reports about copy exported data combining information from
	- • TS7700 library
		- $\bullet$ BVIR or Export status file
	- •DFSMSrmm extended extract records
- $\bullet$  Reports are provided sorted
	- 1. by data set name
	- 2. by logical volume serial number
	- 3. by stacked volume serial number

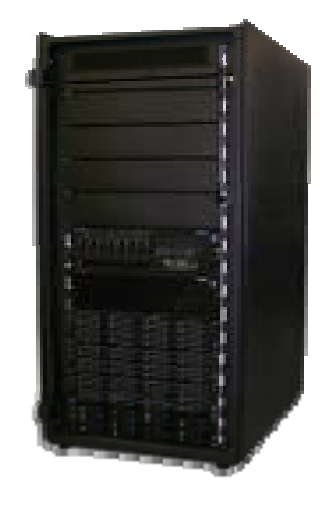

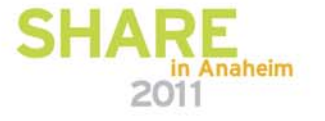

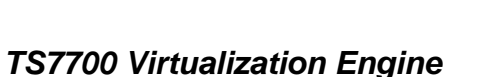

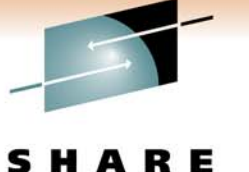

#### **Copy Export Reporting Overview**

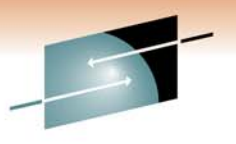

Technology · Connections · Results

Е

S

• Export Status File

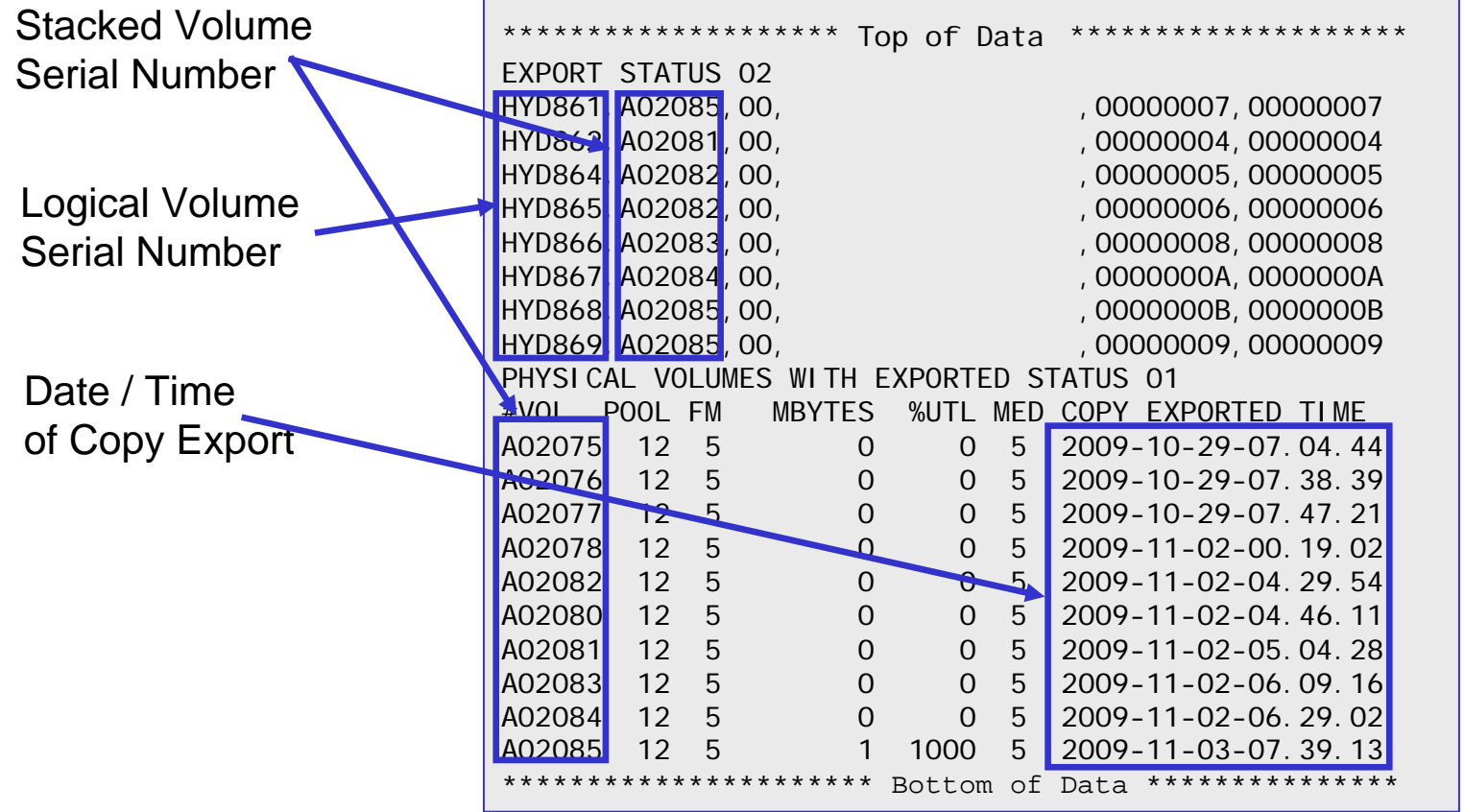

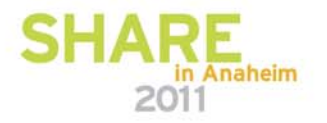

#### **Overview**

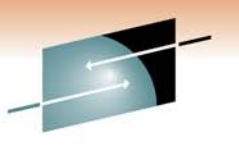

Technology · Connections · Results

RЕ

S

м

• BVIR – Volume map

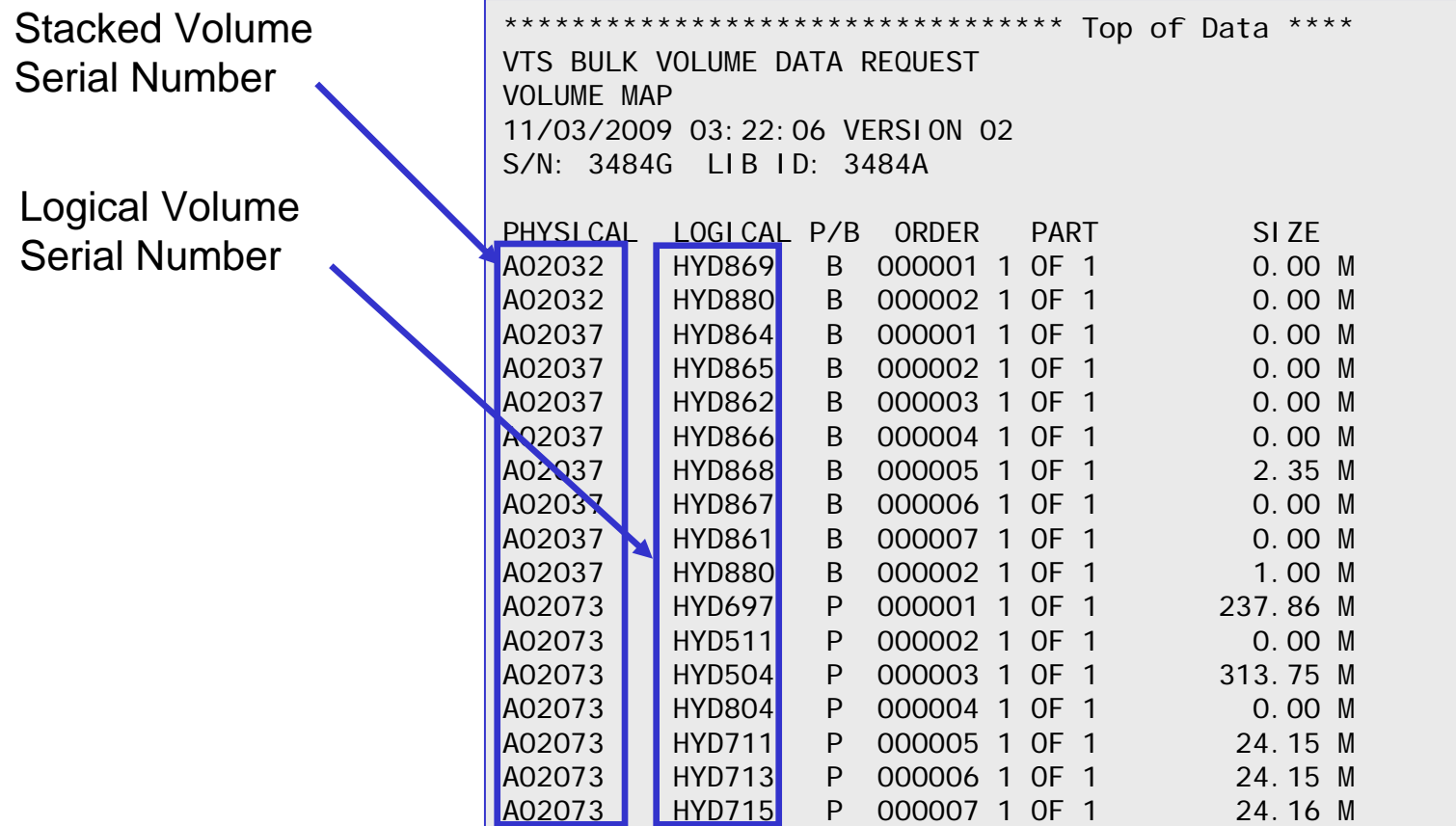

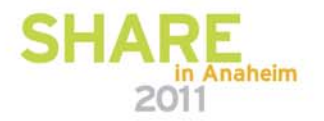

#### **Overview**

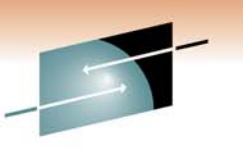

Technology . Connections . Resu

 $\bullet$ BVIR – Physical Volume Status Pool xx

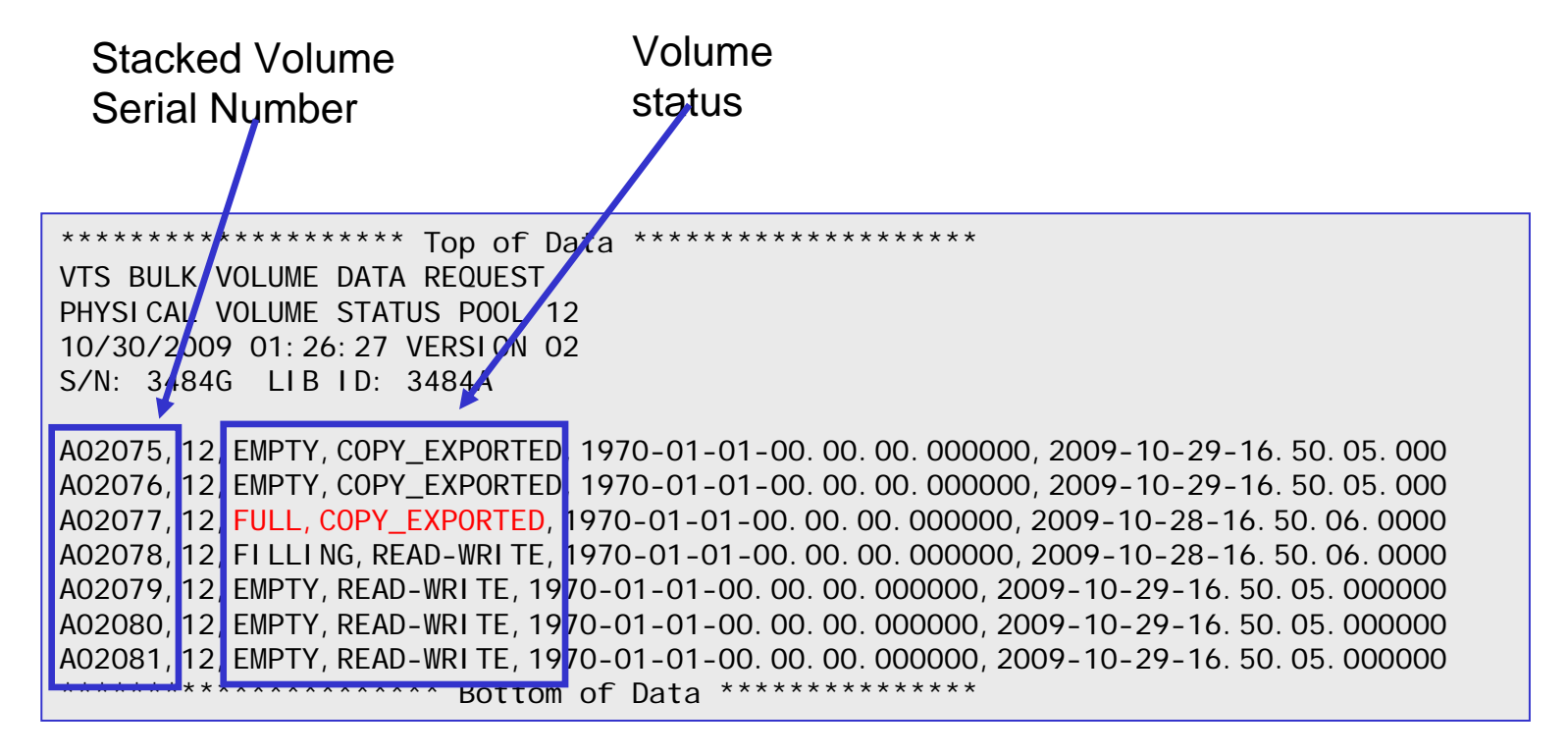

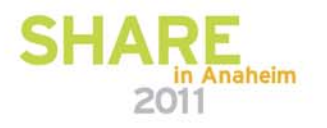

#### **Overview**

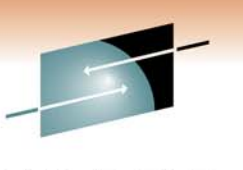

Technology · Connections · Results

Е

s

• EDGJCEXP Report – sorted by dataset

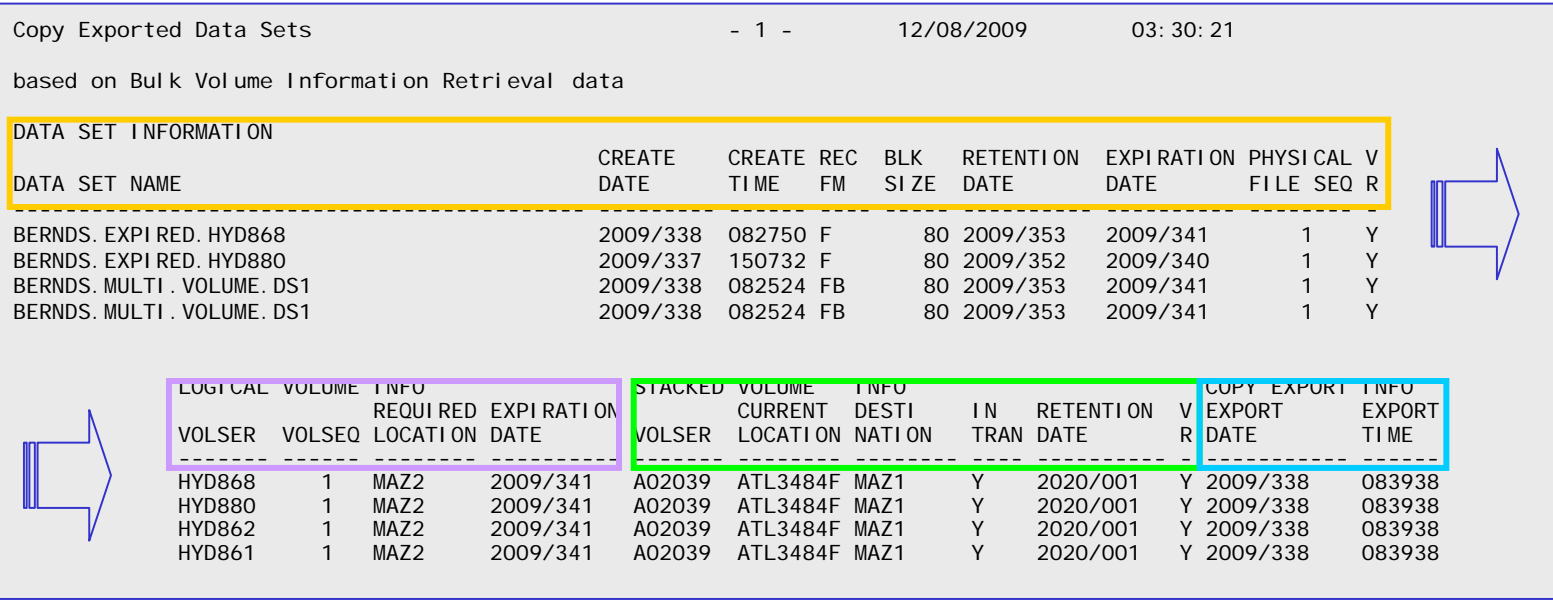

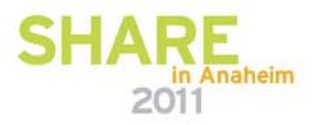

#### **Overview**

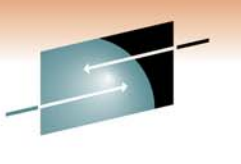

Technology · Connections · Results

Е

s

• EDGJCEXP Report – sorted logical volume

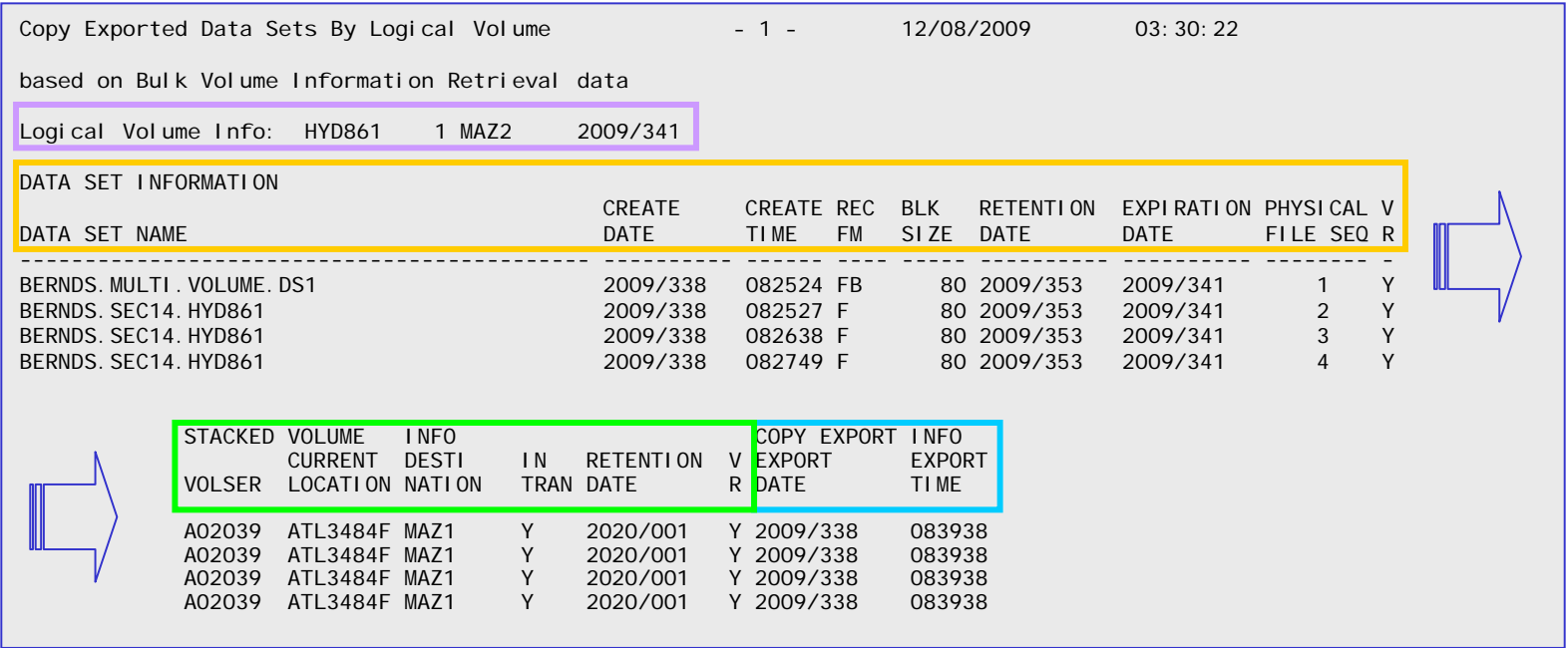

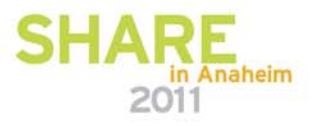

#### **Overview**

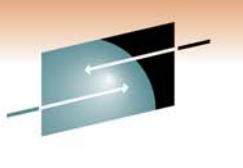

Technology · Connections · Results

łЕ

S

• EDGJCEXP Report – sorted stacked volume

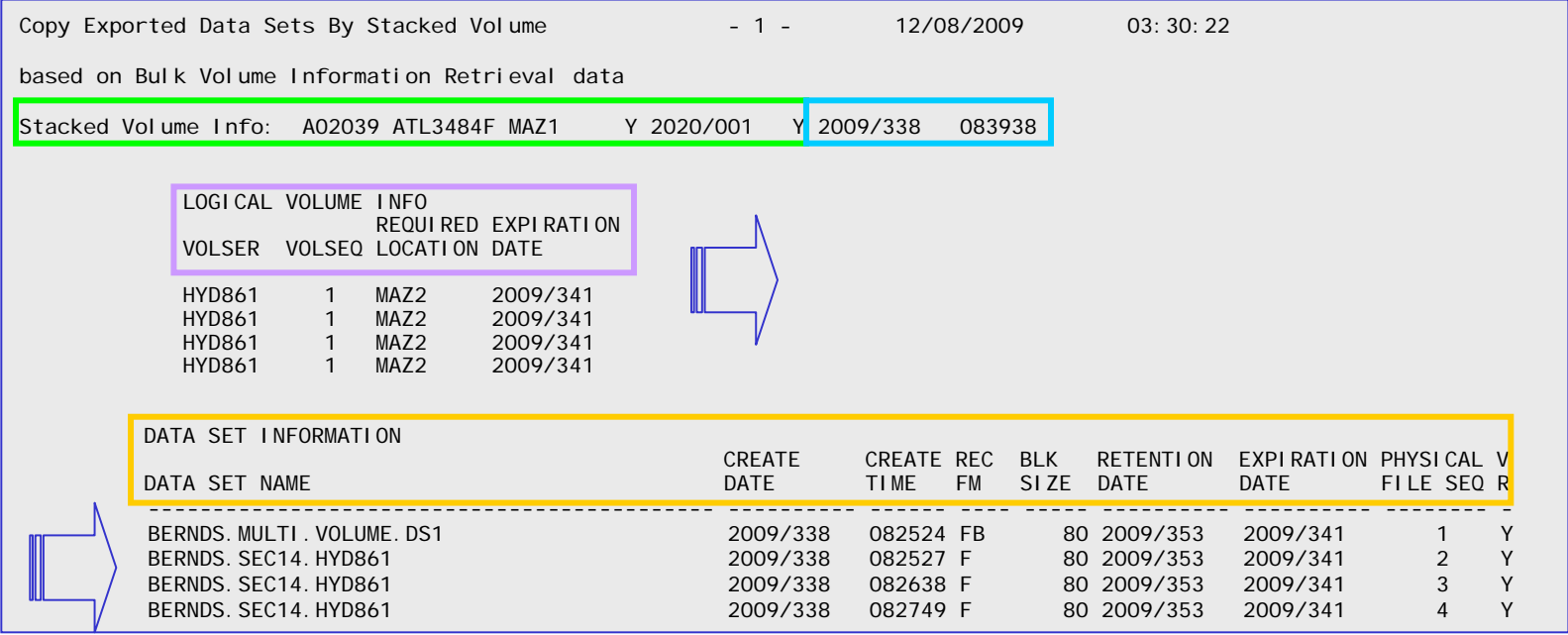

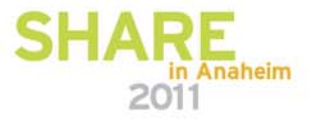

## **Agenda**

- Ease of Use
- Optimization
- Performance and Scalability
- Availability and RAS

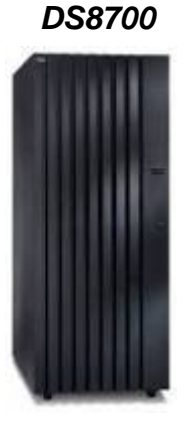

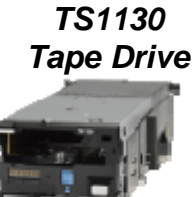

*TS7680 Deduplication Gateway* **F-31** 

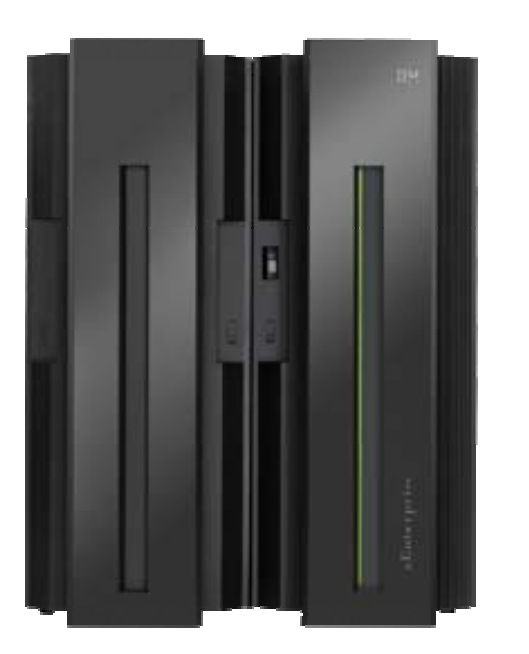

◀

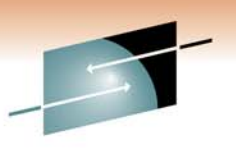

Technology . Connections . Results

*Virtualization Engine*

*TS7700* 

*TS3500 Library*

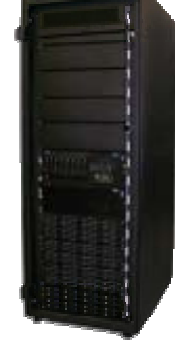

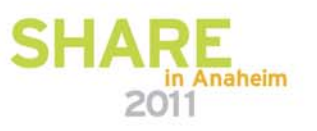

#### **EAV and XTIOT Support (V1.12)**

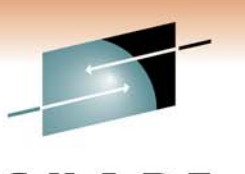

Technology · Connections · Resul

#### $\bullet$ Prior to z/OS V1.12

- The DFSMSrmm journal is not EAS eligible
- •Only the DFSMSrmm CDS is EAS eligible
- No XTIOT, uncaptured UCB, DSAB above support
- $\bullet$ With z/OS V1.12 and above:
	- Any of the data sets used by or created by DFSMSrmm processing can be in EAS
		- Exception: 'prefix.EXEC.RMM.CLIST' when created automatically by SEARCH subcommand processing
	- DFSMSrmm journal is now EAS eligible
		- Only when not shared with a z/OS release below z/OS V1R12
	- Support for dynamically allocated files with XTIOT, uncaptured UCB, DSAB above

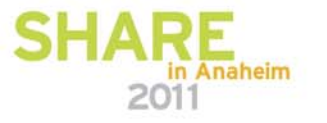

#### **IPV6 Support for Client Server (V1.12)**

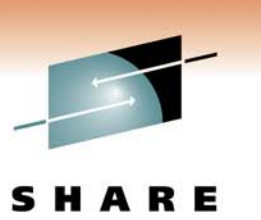

- $\bullet$ DFSMSrmm prior to V1R12 release is an IPV4 enabled application
- $\bullet$  DFSMSrmm on V1R12 and later releases is an *IPV6 enabled* application and supports both IPV4 and IPV6 sockets
	- Continue to use IPV4 on all systems, or
	- $\bullet$  Run a mixed environment with one or more V1R12 systems running IPV6 and lower supported releases using IPV4
		- Once all systems are V1R12 you have the choice to move all systems to IPV6
		- In a mixed environment dual-mode IP stacks are required
- $\bullet$  *Some customers using client/server configuration experienced observed a problem that RMM startup failed without a message*
	- *Root cause is a TCP/IP configuration problem, such that getHostname cannot return a valid local host name.*
	- *OA35102 provides a fix for the "missing" message.*

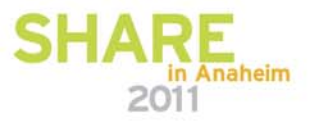

## **Agenda**

- Ease of Use
- Optimization
- Performance and Scalability
- Availability and RAS

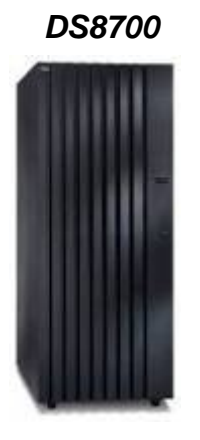

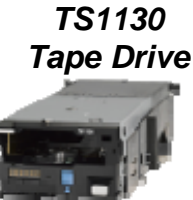

*TS7680 Deduplication Gateway* **F-31** 

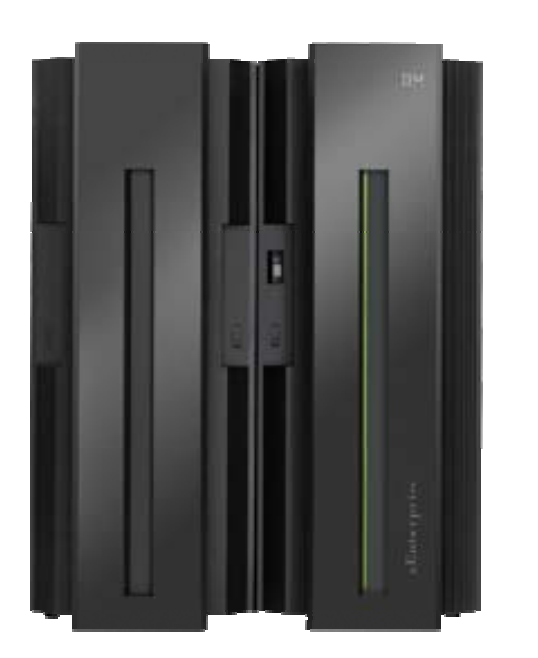

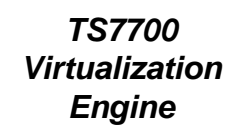

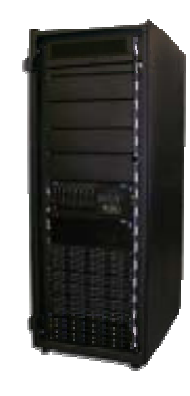

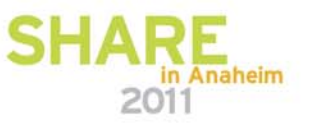

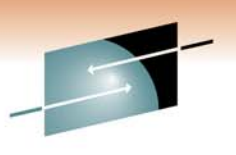

Technology . Connections . Results

*TS3500 Library*

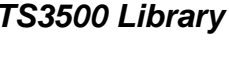

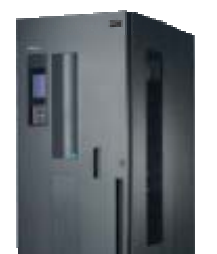

#### **Test and Recovery with Production CDS (V1.11)**

Test Cycle Production **CDS1 CDS1**Test **CDS2 CDS2**Production **CDS1 CDS1CDS2 CDS2CDS1 CDS1CDS2 CDS2CDS1 CDS1**Production **CDS CDS1**

**Problem:** When a copy or backup of the CDS is used in a test or recovery environment there is no way to easily reflect the changes made to the records in the CDS back to the original CDS.

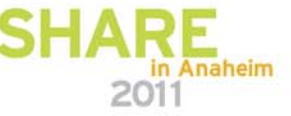

Technology · Connections · Results

# **What's new with DFSMSrmmPARMLIB Option Changes**

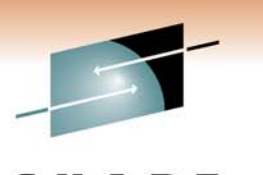

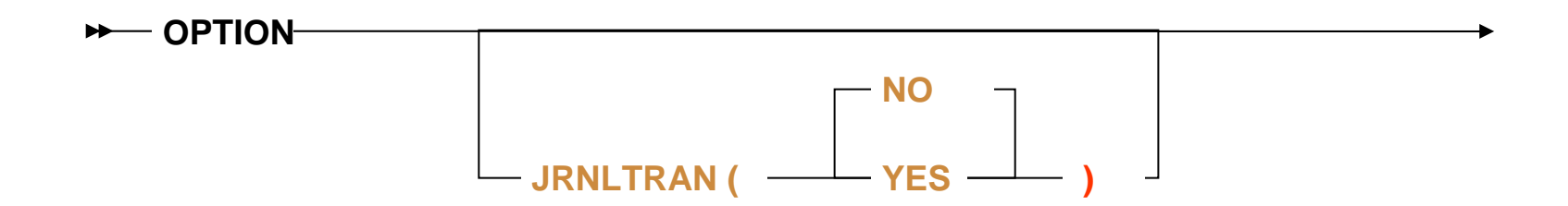

#### **JRNLTRAN(NO|YES)**

Use the JRNLTRAN operand to specify whether the unchanged copy of a record is journalled as well as the updated copy.

- When JRNLTRAN(YES) is specified additional journal records are written to the journal file. The additional record is a pre-update copy of the record being updated.
- You should only set this option on a test or recovery system when you plan to exploit the EDGUPDT utility to duplicate record updates back in the production CDS.
- As a result of using this option you should plan on providing up to 30% more journal data set space to accommodate the additional records.

The default is JRNLTRAN(NO).

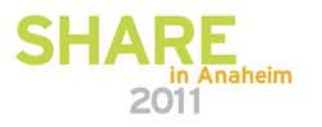

#### **EDGUPDT invocation**

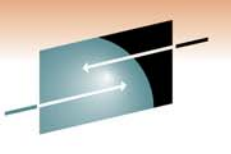

Technology . Connections . Result

Sample JCL **:**

//UPDATE EXEC PGM=EDGUPDT,PARM=UPDATE //UPDATE EXEC PGM=EDGUPDT,PARM=UPDATE //SYSPRINT DD SYSOUT=\* //JOURNAL DD DISP=SHR,DSN=TEST.SYSTEM.JRNL //JOURNAL DD DISP=SHR,DSN=TEST.SYSTEM.JRNL

Sample JCL including target date and time **:**

```
//UPDATE EXEC PGM=EDGUPDT,PARM=UPDATE
//UPDATE EXEC PGM=EDGUPDT,PARM=UPDATE
//SYSPRINT DD SYSOUT=*

//JOURNAL DD DISP=SHR,DSN=TEST.SYSTEM.JRNL
//JOURNAL DD DISP=SHR,DSN=TEST.SYSTEM.JRNL
// DD DISP=SHR,DSN=TEST.JRNL(0)
// DD DISP=SHR,DSN=TEST.JRNL(0)
\frac{1}{2}//SYSIN DD *

UPDATE TARGETDATE(2009/123,12:30:00)
UPDATE TARGETDATE(2009/123,12:30:00)
/*/*
```
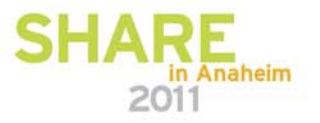

#### **Status available via subcommand and API**

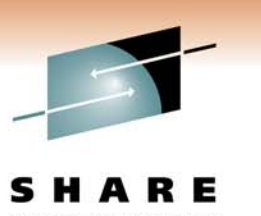

- $\bullet$  In addition to the MODIFY operator command you can now use
	- $\bullet$ RMM LC STATUS subcommand
	- • new ISPF panel to retrieve information about the DFSMSrmm subsystem requests, and task status
		- The information returned is very similar to the results of the operator QUERY ACTIVE command.
- RMM LC STATUS can be issued
	- $\bullet$ using TSO
	- •The RMM API, HLL API
	- Web service
	- $\bullet$ Using CIM clients
- $\bullet$ • Use the CONTROL STATUS fastpath command in the rmm dialog to view rmm status
	- Enables simple use of Hold, Release and Cancel operator commands to change task status

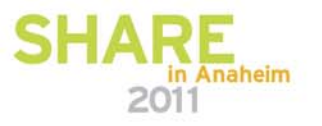

#### **RMM LC STATUS**

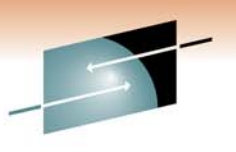

Technology · Connections · Results

Е

s

-LISTCONTROL -LC **,** NOCNTL NOCNTL ... ... CNTL ALL NOMEDINF MEDINF

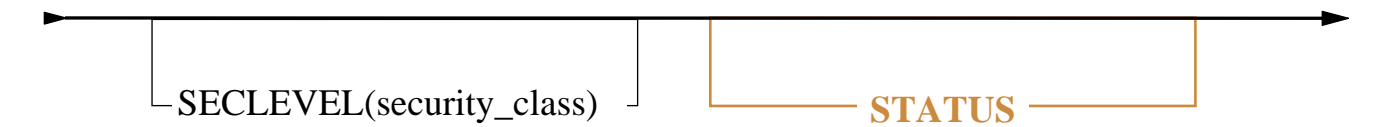

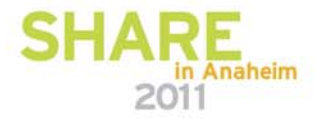

#### **"Control Status" Panel**

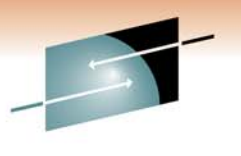

Technology · Connections · Results

Е

S

EDGPC00 Panel: Allows to Hold, Release and Cancel

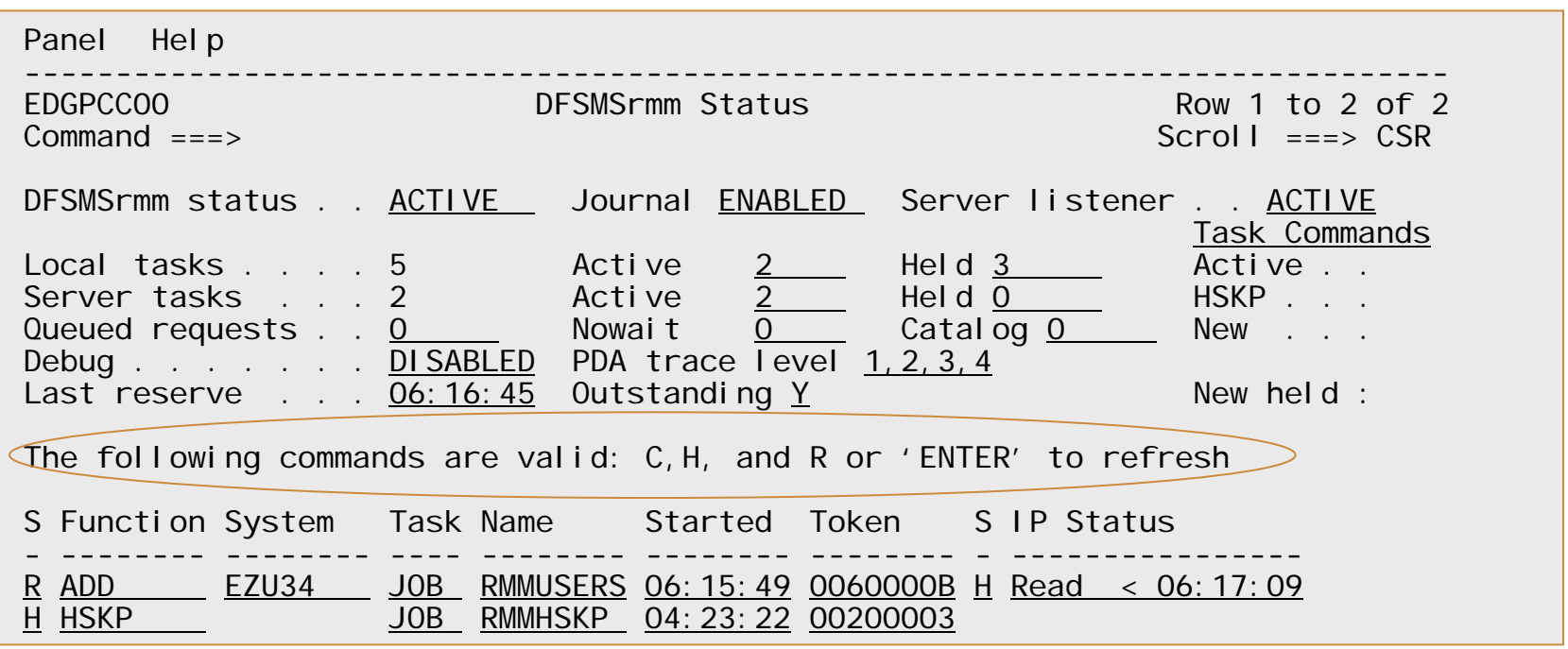

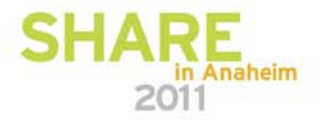

#### **Stop/Cancel Improvements (V1.12)**

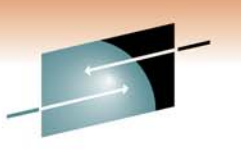

- $\bullet$  **Previously:**
	- When DFRMM STOP/shutdown processing is delayed
		- • EDG0154I SHUTDOWN OF DFSMSrmm DELAYED BY ANOTHER ADDRESS SPACE

•*is issued and DFRMM waits for those users to complete their processing. The operator must use the D GRS command to determine the users which cause the delay*

- When DFRMM is cancelled during ESTAE processing, the cleanup of running and queued requests may not be completed successfully
	- This potentially leaves users of DFSMSrmm services waiting forever
- • **With V1.12:**
	- DFRMM shutdown now issues an additional message to list the job names of the address spaces preventing shutdown
	- DFSMSrmm subsystem interface processing now correctly detects that DFRMM is or has been stopped
		- Fails incomplete and unprocessed requests for the reason 'DFSMSrmm is not active'

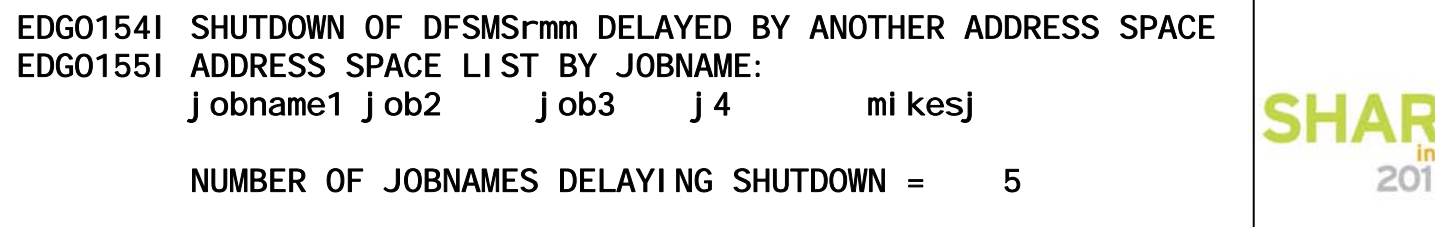

#### **PDA Trace Record**

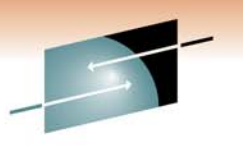

Technology · Connections · Results

Е

s

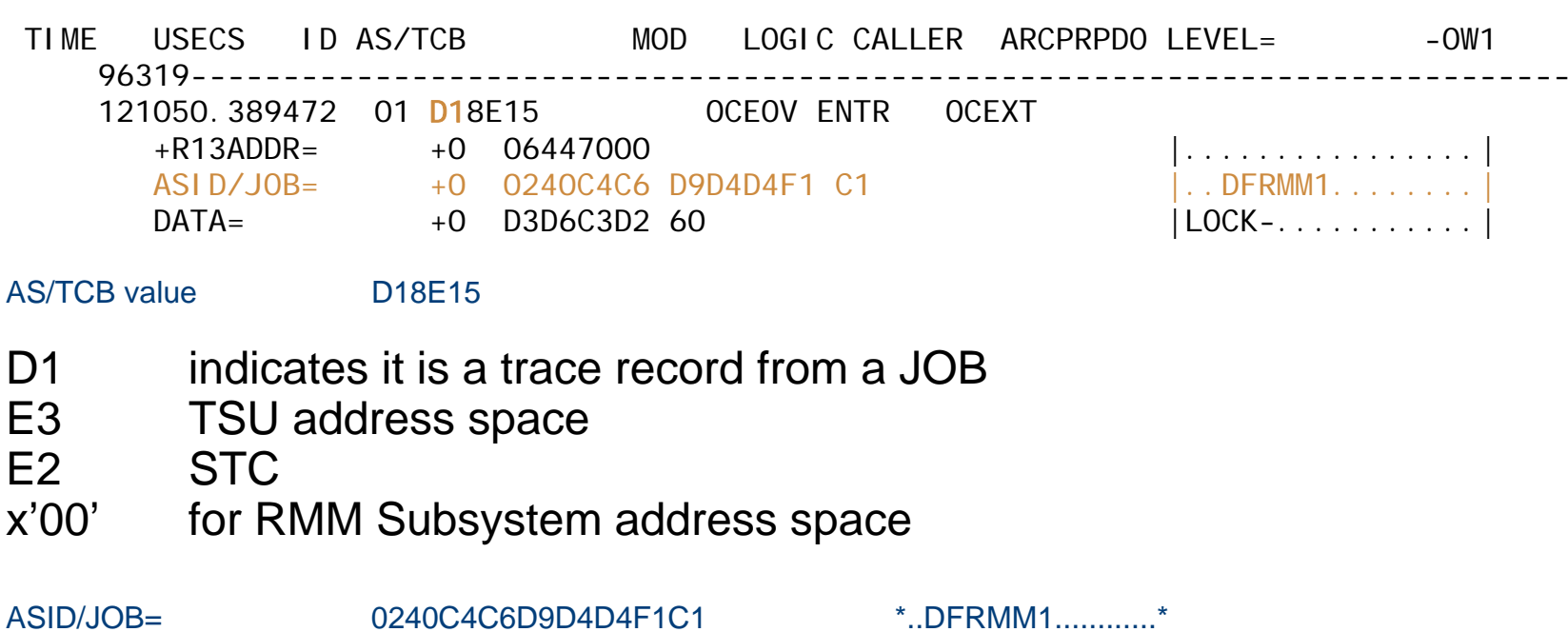

shows the 2 byte ASID and the 8 character job name

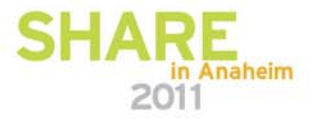

#### **Important APAR and Enhancements Provided In the Service Stream**

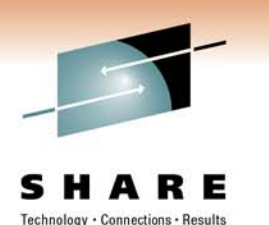

- • OA34036
	- The "volume hold" flag –newly introduced with z/OS V1.12- will be honored on R10, R11
- • OA31661
	- Additional option to control uppercasing of dataset names. The default is to convert to upper case (R9-R11)
- • OA32754, OA33498
	- In a client/server configuration the client may hang after a network error (R9-R12)
	- Or a loop issuing EDG0356E SERVER COMMUNI CATI ON ERROR messages may occur
- • OA33876 (currently open, R11)
	- TS7700 COPY EXPORT related fixes and documentation updates
	- Fixes to address problems until microcode fix level is available
	- Refer to updated documentation: http://publibz.boulder.ibm.com/zoslib/pdf/OA33876.pdf

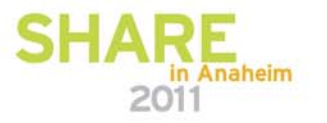

#### **Thank you!**

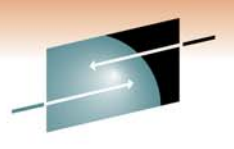

Technology . Connections . Results

s

धन्यवाद ขอบคณ HindiThaiTraditional ChineseGracias Спасибо RussianSpanish Thank You **Obrigado** English Brazilian Portuguese ArabicDanke**BedanktGerman** Grazie Simplified Chinese Merc **Dutch** MerciSimplified Chinese ItalianFrenchありがとうございました நன்ர 감사합니다 Japanese Tamil

Korean

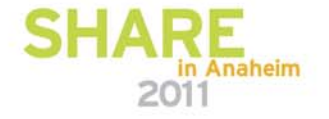